Workgroup: LURK Internet-Draft: draft-mglt-lurk-tls13-06 Published: 24 August 2022 Intended Status: Standards Track Expires: 25 February 2023 D. Migault Ericsson

# **LURK Extension version 1 for (D)TLS 1.3 Authentication**

## <span id="page-0-0"></span>**[Abstract](#page-0-0)**

<span id="page-0-1"></span>This document defines a LURK extension for TLS 1.3 [\[RFC8446](#page-38-0)], with the specification of a Cryptographic Service (CS) for both the TLS client and the TLS server. [¶](#page-0-1)

# <span id="page-0-2"></span>**[Status of This Memo](#page-0-2)**

<span id="page-0-3"></span>This Internet-Draft is submitted in full conformance with the provisions of BCP 78 and BCP 79. [¶](#page-0-3)

<span id="page-0-4"></span>Internet-Drafts are working documents of the Internet Engineering Task Force (IETF). Note that other groups may also distribute working documents as Internet-Drafts. The list of current Internet-Drafts is at<https://datatracker.ietf.org/drafts/current/>.

<span id="page-0-5"></span>Internet-Drafts are draft documents valid for a maximum of six months and may be updated, replaced, or obsoleted by other documents at any time. It is inappropriate to use Internet-Drafts as reference material or to cite them other than as "work in progress." [¶](#page-0-5)

<span id="page-0-6"></span>This Internet-Draft will expire on 25 February 2023.

#### <span id="page-0-7"></span>**[Copyright Notice](#page-0-7)**

<span id="page-0-8"></span>Copyright (c) 2022 IETF Trust and the persons identified as the document authors. All rights reserved.

<span id="page-0-9"></span>This document is subject to BCP 78 and the IETF Trust's Legal Provisions Relating to IETF Documents [\(https://trustee.ietf.org/](https://trustee.ietf.org/license-info) [license-info](https://trustee.ietf.org/license-info)) in effect on the date of publication of this document. Please review these documents carefully, as they describe your rights and restrictions with respect to this document. Code Components extracted from this document must include Revised BSD License text as described in Section 4.e of the Trust Legal Provisions and are provided without warranty as described in the Revised BSD License. [¶](#page-0-9)

# <span id="page-0-10"></span>**[Table of Contents](#page-0-10)**

- [1](#page-2-0). [Introduction](#page-2-0)
- [2](#page-2-1). [Terminology](#page-2-1)
- [3](#page-3-0). [LURK Header](#page-3-0)
- [4](#page-6-0). [Structures](#page-6-0)
	- [4.1](#page-6-1). [secret\\_request](#page-6-1)

[4.2](#page-7-0). [handshake](#page-7-0) [4.2.1](#page-8-0). [s\\_init\\_cert\\_verify](#page-8-0) [4.2.2](#page-9-0). [s\\_new\\_ticket](#page-9-0) [4.2.3](#page-9-1). [s\\_init\\_early\\_secret](#page-9-1) [4.2.4](#page-9-2). [s\\_hand\\_and\\_app\\_secret](#page-9-2) [4.2.5](#page-9-3). [c\\_init\\_client\\_finished](#page-9-3) [4.2.6](#page-10-0). [c\\_post\\_hand\\_auth](#page-10-0) [4.2.7](#page-10-1). [c\\_init\\_client\\_hello](#page-10-1) [4.2.8](#page-10-2). [c\\_server\\_hello](#page-10-2) [4.2.9](#page-10-3). [c\\_client\\_finished](#page-10-3) [4.3](#page-11-0). [session\\_id](#page-11-0) [4.4](#page-12-0). [freshness](#page-12-0) [4.5](#page-13-0). [ephemeral](#page-13-0) [4.5.1](#page-14-0). [TLS server side](#page-14-0) [4.5.2](#page-15-0). [no\\_secret](#page-15-0) [4.5.3](#page-15-1). [TLS client side](#page-15-1) [4.6](#page-17-0). [selected\\_identity](#page-17-0) [4.7](#page-17-1). [cert](#page-17-1) [4.8](#page-20-0). [tag](#page-20-0) [4.9](#page-21-0). [secret](#page-21-0) [4.10](#page-22-0). [signature](#page-22-0) [5](#page-22-1). [LURK exchange on the TLS server](#page-22-1) [5.1](#page-23-0). [s\\_init\\_cert\\_verify](#page-23-0) [5.2](#page-25-0). [s\\_new\\_tickets](#page-25-0) [5.3](#page-26-0). [s\\_init\\_early\\_secret](#page-26-0) [5.4](#page-27-0). [s\\_hand\\_and\\_app\\_secret](#page-27-0) [6](#page-28-0). [LURK exchange on the TLS client](#page-28-0) [6.1](#page-29-0). [c\\_init\\_client\\_finished](#page-29-0) [6.2](#page-31-0). [c\\_post\\_hand\\_auth](#page-31-0) [6.3](#page-32-0). [c\\_init\\_client\\_hello](#page-32-0) [6.4](#page-33-0). [c\\_server\\_hello](#page-33-0) [6.5](#page-34-0). [c\\_client\\_finished](#page-34-0) [6.6](#page-35-0). [c\\_register\\_tickets](#page-35-0) [7](#page-36-0). [Security Considerations](#page-36-0) [8](#page-37-0). [IANA Considerations](#page-37-0) [9](#page-37-1). [Acknowledgments](#page-37-1) [10](#page-37-2). [References](#page-37-2) [10.1](#page-37-3). [Normative References](#page-37-3) [10.2](#page-38-1). [Informative References](#page-38-1) [Appendix A](#page-38-2). [Annex](#page-38-2) [A.1](#page-38-3). [TLS server ECDHE \(no session resumption\)](#page-38-3) [A.1.1](#page-39-0). [ecdhe generated on CS](#page-39-0) [A.1.2](#page-40-0). [ecdhe generated by the TLS server](#page-40-0) [A.2](#page-41-0). [TLS server ECDHE \( with session resumption \)](#page-41-0) [A.3](#page-43-0). [TLS server PSK / PSK-ECDHE](#page-43-0) [A.4](#page-45-0). [TLS client unauthenticated ECDHE](#page-45-0) [A.5](#page-48-0). [TLS client unauthenticated PSK / PSK-ECDHE](#page-48-0) [A.6](#page-49-0). [TLS client authenticated ECDHE](#page-49-0) [A.6.1](#page-49-1). [\(EC\)DHE or Proposed PSK protected by the CS](#page-49-1) [A.6.2](#page-50-0). [\(EC\)DHE provided by the TLS client](#page-50-0) [A.7](#page-51-0). [TLS client authenticated - post handshake authentication](#page-51-0) [A.7.1](#page-51-1). [Initial Post Handshake Authentication](#page-51-1) [A.7.2](#page-52-0). [Post Handshake Authentication](#page-52-0)

[Author's Address](#page-52-1)

# <span id="page-2-0"></span>**[1. Introduction](#page-2-0)**

<span id="page-2-2"></span>This document defines the LURK extension for TLS 1.3 The document considers the Private Key (PK) used generate signature of CertificateVerify message is always protected by the CS. Additionally PSK or the (EC)DHE secret key MAY also be protected by the CS. [\[RFC8446](#page-38-0)] also designated as 'tls13'. This extension enables TLS 1.3 to be securely split between TLS 1.3 into a TLS Engine (E) and a Cryptographic Service (CS) for both the TLS client and the TLS server. [¶](#page-2-2)

<span id="page-2-3"></span>This document assumes the reader is familiar with TLS 1.3 the LURK architecture [\[I-D.mglt-lurk-lurk](#page-38-4)].

<span id="page-2-5"></span>E interacts with a CS to perform three types of operations: perform a signature with a secret private key, generate secrets from the TLS 1.3 key schedule or generate tickets for future sessions. To limit the number of exchanges between E and CS, packs these operations across various possible LURK exchanges as summed up in Table [Figure](#page-2-4) [1](#page-2-4). As a result, these exchanges do share many common structures, each exchange happens in a very specific state with a specific subset of structures that results in such exchange being uniquely defined. [¶](#page-2-5)

<span id="page-2-4"></span>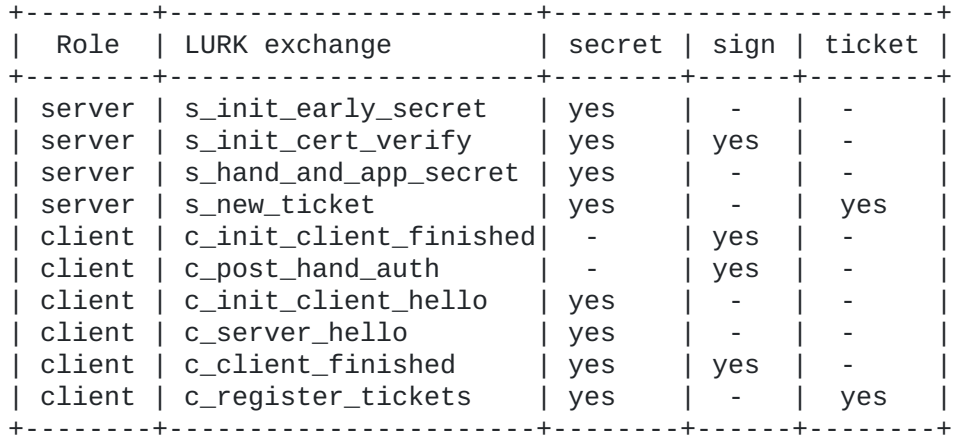

#### [Figure 1](#page-2-4): [Operation associated to LURK exchange](#page-2-4)

# <span id="page-2-1"></span>**[2. Terminology](#page-2-1)**

<span id="page-2-6"></span>The key words "MUST", "MUST NOT", "REQUIRED", "SHALL", "SHALL NOT", "SHOULD", "SHOULD NOT", "RECOMMENDED", "NOT RECOMMENDED", "MAY", and "OPTIONAL" in this document are to be interpreted as described in BCP 14 [\[RFC2119](#page-37-4)] [\[RFC8174](#page-37-5)] when, and only when, they appear in all capitals, as shown here.

<span id="page-2-7"></span>This document uses the terms defined [\[RFC8446](#page-38-0)] and [\[I-D.mglt-lurk](#page-38-5)[tls12](#page-38-5)]. However, we replaced [\[RFC8446](#page-38-0)] (EC)DHE authentication by certificate based authentication to make a clear distinction between the generation of the signature, and the generation of (EC)DHE which may only be involved in PSK based authentication.

<span id="page-2-8"></span>**Private Key (PK)** designates the private key associated to the certificate. PK is used to generate the signature of the

CertificateVerify message when the TLS client or TLS server use certificate base authentication. [¶](#page-2-8)

# <span id="page-3-0"></span>**[3. LURK Header](#page-3-0)**

<span id="page-3-1"></span>The LURK Extension described in this document is designated by a designation set to 'tls13' and a version set to 1. The LURK Extension extends the LURKHeader structure defined in [\[I-D.mglt-lurk-lurk](#page-38-4)] as follows: [¶](#page-3-1)

```
enum {
     tls13 (2), (255)
} Designation;
enum {
    capabilities(0), // to be removed
   ping(1),
    s_init_cert_verify(2),
    s_new_ticket(3),
    s_init_early_secret(4),
    s_hand_and_app_secret(5),
    c_binder_key(6),
    c_init_early_secret(7),
    c_init_hand_secret(8),
    c_hand_secret(9),
    c_app_secret(10),
    c_cert_verify(11),
    c_register_tickets(12),
    c_post_hand_auth(13), (255)
}TLS13Type;
enum {
     // generic values reserved or aligned with the
     // LURK Protocol
    request (0), success (1),
     invalid_extention // to be added in lurk lurk
     undefined_error (2),
     invalid_format (3),
     invalid_type // to be added in lurk_lurk
     invalid_status // to be added in lurk_lurk
     invalid_secret_request // to be removed
     invalid_session_id
     invalid_handshake
     invalid_freshness
     invalid_ephemeral
     invalid_psk
     invalid_certificate
     invalid_cert_type
     ///not in the code
     invalid_key_id_type
     invalid_signature_scheme
     invalid_certificate_type
     invalid_certificate_verify
     invalid_identity
     too_many_identities
}TLS13Status
struct {
      Designation designation = "tls13";
     ints version = 1;
} Extension;
struct {
     Extension extension;
```

```
 select( Extension ){
 case ("tls13", 1):
 TLS13Type;
    } type;
    select( Extension ){
 case ("tls13", 1):
 TLS13Status;
    } status;
    uint64 id;
    unint32 length;
} LURKHeader;
```
## <span id="page-6-0"></span>**[4. Structures](#page-6-0)**

<span id="page-6-2"></span>This section describes structures that are widely re-used across the multiple LURK exchanges. [¶](#page-6-2)

# <span id="page-6-1"></span>**[4.1. secret\\_request](#page-6-1)**

<span id="page-6-5"></span>secret\_request is a 16 bit structure described in Table [Figure 2](#page-6-3) that indicates the requested key or secrets. The same structure is used across multiple exchanges, but each exchange only permit a subset of values described in Table [Figure 3](#page-6-4). For a given exchange, values or secrets that are not permitted MUST NOT be requested by E and MUST be ignored by the CS. The secret request sent by E expresses a willingness for a given set of secrets. CS SHOULD provide the requested secrets, its response may implement specific policies and CS MAY omit some requested permitted secrets as well as add some permitted secrets. [¶](#page-6-5)

<span id="page-6-6"></span>Note that for the c\_init\_client\_hello, CS MUST provide binder\_keys the binder\_key\_list and MUST omit binder\_key in the secret\_list (see [Section 6.3](#page-32-0)). [¶](#page-6-6)

<span id="page-6-3"></span>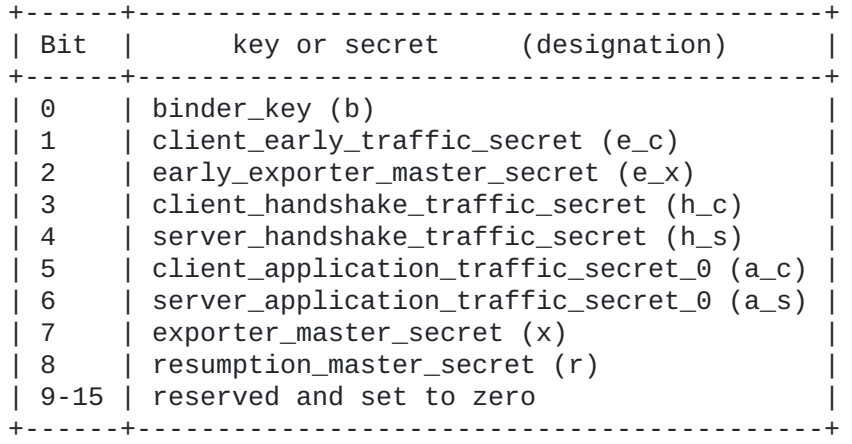

### [Figure 2](#page-6-3): [secret\\_request structure](#page-6-3)

<span id="page-6-4"></span>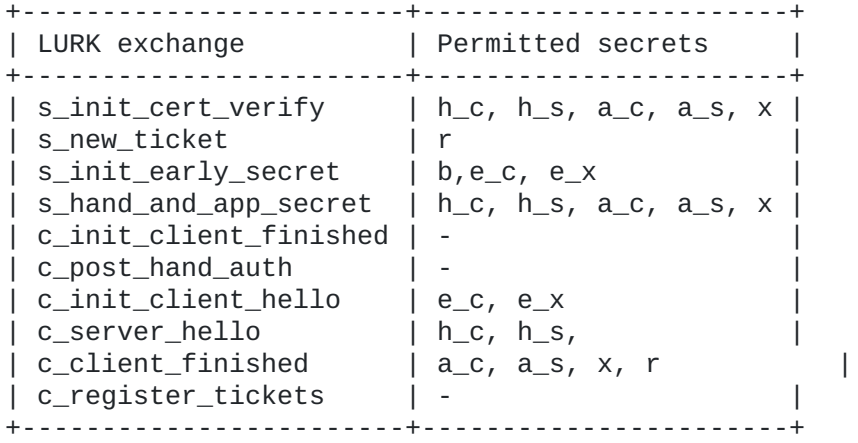

[Figure 3](#page-6-4): [secret\\_request permitted values per LURK exchange](#page-6-4)

## <span id="page-7-0"></span>**[4.2. handshake](#page-7-0)**

<span id="page-7-2"></span>The derivation of the secrets, signing operation and tickets requires the TLS handshake context as described in [\[RFC8446](#page-38-0)] section 4. The necessary TLS handshake context is collected by CS in many ways. Firstly, E provides portions of the handshake during the multiple exchanges that is aggregated by the CS. Table [Figure 4](#page-7-1) shows the expected portion of the handshake transmitted by E to CS for the various possible exchanges. Secondly, CS generates some portions or update portions of the transmitted handshake provided by E.

<span id="page-7-3"></span>Note that Certificate are not carried via the handshake structure but the cert structure as detailled in [Section 4.7](#page-17-1).

<span id="page-7-4"></span>The handshake structure is defined as follows:

<span id="page-7-5"></span>Handshake handshake<0..2^32> //RFC8446 section 4 (clear)

<span id="page-7-6"></span>Table [Figure 4](#page-7-1) defines the content of the handshake parameter in the various exchanges.

<span id="page-7-1"></span>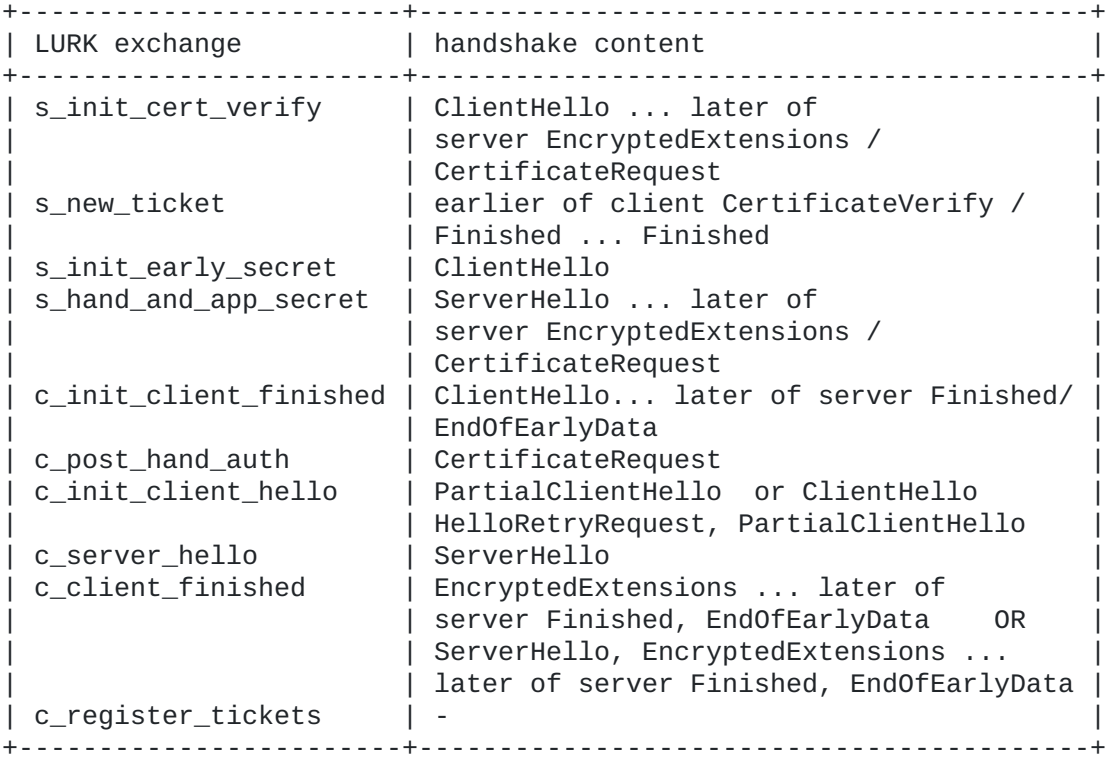

[Figure 4](#page-7-1): [handshake values per LURK exchange](#page-7-1)

<span id="page-7-7"></span>Upon receiving a handshake parameter, CS performs some checks described below: [¶](#page-7-7)

<span id="page-7-8"></span>**psk\_proposed** A TLS handshake is "psk\_proposed" when the TLS client proposes a PSK authentication. The latest ClientHello contains a psk\_key\_exchange\_modes (section 4.2.9 of [\[RFC8446](#page-38-0)]) and a pre\_shared\_key (section 4.2.11 of [<mark>RFC8446</mark>]) extension.

**psk\_agreed**

<span id="page-8-1"></span>A "psk\_proposed" TLS handshake is "psk\_agreed" when the TLS server agrees and selects PSK to authenticate to be authenticated by the TLS client. The ServerHello contains a pre\_shared\_key extension as according to [\[RFC8448](#page-38-6)] section 4.2.9 the Server MUST NOT send a psk\_key\_exchange\_modes extension.

- <span id="page-8-2"></span>**certificate\_agreed** As currently defined, TLS 1.3 [\[RFC8446](#page-38-0)] provides only PSK or certificate authentication. In addition, when the TLS server is authenticated with a certificate, according to [\[RFC8446](#page-38-0)] section 4.2.3), the ClientHello MUST contain a signature\_algorithms extension.
- <span id="page-8-3"></span>**ks\_proposed** A TLS handshake is "key shared proposed" when the computation of a (EC)DHE shared secret is proposed by the TLS client. The latest ClientHello contains a key\_share extension (section 4.2.8 of [\[RFC8446](#page-38-0)]).
- <span id="page-8-4"></span>**ks\_agreed** A TLS handshake is key shared agreed or "ks agreed" when the TLS server agrees and complete the generation of a (EC)DHE shared secret. The ServerHello contains a key\_shared extension. [¶](#page-8-4)
- <span id="page-8-5"></span>**certificate\_request** A TLS handshake is "certificate request" when the TLS server has requested the client to authenticate via a certificate by sending a CertificateRequest message with a signature algorithm extension.
- <span id="page-8-6"></span>**early\_data\_proposed** A TLS handshake is "early\_data\_proposed" when it has indicates the presence of early data. Its latest ClientHello contains a early\_data extension (section 4.2.10 of [\[RFC8446](#page-38-0)].
- <span id="page-8-7"></span>**early\_data\_agreed** A TLS handshake is "early\_data\_agree" when a early\_data extension is present in the Encrypted Extension. [¶](#page-8-7)
- <span id="page-8-8"></span>**post\_hand\_auth\_proposed:** A TLS handshake is "post\_hand\_auth\_proposed" when the TLS client indicates the support of Post-Handshake Client Authentication. The ClientHello contains a post\_handshake\_auth extension.

# <span id="page-8-0"></span>**[4.2.1. s\\_init\\_cert\\_verify](#page-8-0)**

<span id="page-8-9"></span>This exchange implies the authenticated mode is (EC)DHE and CS MUST check the handshake is not 'psk\_agreed' and is both 'ks\_proposed' and 'ks\_agreed'. CS SHOULD raise an invalid\_handshake error otherwise. [¶](#page-8-9)

<span id="page-8-10"></span>CS applies the freshness function to the ServerHello.random as detailed in [Section 4.4](#page-12-0). When instructed to, CS generates the (EC)DHE and add it to its local ServerHello as detailed in [Section 4.5](#page-13-0).

<span id="page-8-11"></span>The TLS server Certificate message is provided via the certificate structure detailed CS generates the Certificate message from the certificate structure. CS SHOULD raise an invalid\_handshake\_error if the server Certificate message is in found in the handshake structure[.Section 4.7](#page-17-1) and not directly in the handshake structure. In fact, the server Certificate message is rather considered as a configuration whose transmission for each handshake is loading unnecessarily the CS. [¶](#page-8-11)

<span id="page-9-4"></span>In addition to the server Certificate message, the CertificateVerify as described in [Section 4.10](#page-22-0) as well as the server Finished message as detailed in [\[RFC8446](#page-38-0)] section 4.4.4 to avoid a potential additional interaction between E and CS. [¶](#page-9-4)

# <span id="page-9-0"></span>**[4.2.2. s\\_new\\_ticket](#page-9-0)**

<span id="page-9-5"></span>When the TLS handshake is "certificate request" the TLS handshake is expected to have a Certificate message provided by the certificate structure detailed [Section 4.7](#page-17-1) and not directly in the handshake structure. [¶](#page-9-5)

# <span id="page-9-1"></span>**[4.2.3. s\\_init\\_early\\_secret](#page-9-1)**

<span id="page-9-6"></span>This exchange is expected to occur when a PSK has been selected and CS MUST check the handshake is 'psk\_proposed' and SHOULD raise an invalid\_handshake error otherwise.

<span id="page-9-7"></span>CS applies the freshness function to ServerHello.random as detailed in [Section 4.4](#page-12-0). [¶](#page-9-7)

<span id="page-9-8"></span>CS MUST check the presence of an early\_data extension in the ClientHello before generating the client\_early\_traffic\_secret  $(e_x)$ . If the extension is not found CS SHOULD NOT compute the secret. Note that the secret may be generated by CS without knowing E actually agreed on using it. [¶](#page-9-8)

# <span id="page-9-2"></span>**[4.2.4. s\\_hand\\_and\\_app\\_secret](#page-9-2)**

<span id="page-9-9"></span>This exchange is expected to occur when a PSK has been selected and CS MUST check the handshake is 'psk\_agreed' and SHOULD raise an invalid\_handshake error otherwise. CS MUST check the ticket selected in the ServerHello is the same ticket as the one selected in the 's\_init\_early\_secret'. To do so, CS MUST check SInitEarlySecret.selected\_identity equals selected identity of the ServerHello pre\_shared\_key extension and SHOULD raise an invalid\_handshake error otherwise. Similarly, CS MUST check the selected selected cipher suite has the same KDF hash algorithm as that used to establish the original connection - as per {!RFC8446} Section 4.6.1. To do so, CS MUST check the cipher suite selected by the KDF hash algorithm associated to the ServerHello message corresponds to the one provided by the ticket and SHOULD raise an invalid\_handshake error otherwise.

<span id="page-9-10"></span>When instructed to, CS generates the (EC)DHE and add it to its local ServerHello as detailed in [Section 4.5](#page-13-0). CS also generates the server finished message as detailed in [\[RFC8446](#page-38-0)] section 4.4.4.

# <span id="page-9-3"></span>**[4.2.5. c\\_init\\_client\\_finished](#page-9-3)**

<span id="page-9-11"></span>This exchange occurs when the TLS client has proposed client post handshake authentication or when the TLS server is requesting client authentication during the TLS handshake. As a result, CS MUST check the handshake is post\_hand\_auth\_proposed or certificate\_request and raise an 'invalid\_handshake' error otherwise. [¶](#page-9-11)

<span id="page-10-4"></span>Note that the Handshake context MAY but not necessarily carry a server Certificate message or a client Certificate message. These message are not part of the handshake and carried in Cert structures as defined in [Section 4.7](#page-17-1).

# <span id="page-10-0"></span>**[4.2.6. c\\_post\\_hand\\_auth](#page-10-0)**

<span id="page-10-5"></span>This exchange occurs when the TLS client is authenticated via its certificate after the main handshake. [¶](#page-10-5)

<span id="page-10-6"></span>The CS MUST check E has indicated support of the post handshake client authentication. This is enforced by checking the TLS handshake is post\_hand\_auth\_proposed. c\_post\_hand\_auth handshake is composed of the CertificateRequest message.

# <span id="page-10-1"></span>**[4.2.7. c\\_init\\_client\\_hello](#page-10-1)**

<span id="page-10-7"></span>The c\_init\_client\_hello message carries a partial client hello that corresponds to a ClientHello message to which the pre\_shared\_key and key\_share extensions have been modified. [¶](#page-10-7)

<span id="page-10-8"></span>When the TLS client proposes PSK based authentication, E indicates the supported PSK via the PreSharedKeyExtension at the end of the ClientHello. As described in [\[RFC8446](#page-38-0)], the PreSharedKeyExtension contains an OfferedPsks structure that contains identities (a list of PskIdentity structure) and binders (a list of PskBinderEntry structure). As the PskBinder entries requires the binder\_key to be generated and that binder\_key is request with the c\_init\_client\_hello at least for PSKs protected by CS, E provides a partial ClientHello where OfferedPsks.binders is omitted. The OfferedPsks structure is thus replaced OfferedPsksWithNoBinders as detailed below:

<span id="page-10-9"></span>struct{

 PskIdentity identities<7..2^16-1>; }OfferedPsksWithNoBinders;

<span id="page-10-10"></span>This extension MUST be present when the handshake is\_psk\_proposed absent otherwise. If these conditions are not met, CS SHOULD raise a 'invalid\_handshake' error.

<span id="page-10-11"></span>In addition the ClientHello may also have its KeyShare replaced by PartialKeyShareClientHello as detailed in [Section 4.5](#page-13-0).

<span id="page-10-12"></span>The CS MUST check the handshake is ks\_proposed or psk\_proposed.

## <span id="page-10-2"></span>**[4.2.8. c\\_server\\_hello](#page-10-2)**

<span id="page-10-13"></span>There is no particular conditions to be met by the handshake.

# <span id="page-10-3"></span>**[4.2.9. c\\_client\\_finished](#page-10-3)**

<span id="page-10-14"></span>The c\_client\_finished exchange considers two types of handshake messages. Either the handshake message starts with a EncryptedExtensions message when the exchange follows a c\_server\_hello exchange. This situation corresponds to the case where E c\_client\_finished follows a c\_server\_hello. Otherwise the handshake

starts with a ServerHello message. This situation corresponds to the case where E c\_client\_finished follows a c\_init\_client\_hello exchange.

<span id="page-11-1"></span>In both cases, Certificate message are not part of the handshake and are instead carried by the Cert structure (see [Section 4.7](#page-17-1)).

# <span id="page-11-0"></span>**[4.3. session\\_id](#page-11-0)**

<span id="page-11-2"></span>A TLS handshake and the establishment of a TLS session may involve a single interaction between E and CS or multiple interactions. In the first case, the interactions are called stateless while in the other case, interactions are statefull and the different interactions are managed through a session identified by E and CS with a session\_id. [¶](#page-11-2)

<span id="page-11-3"></span>The session\_id is a 32 bit identifier that identifies a LURK session between E and the CS. Session\_ids are agreed in the first exchange of the session that instantiates the session. The exchange is designate with 's\_init\_' or 'c\_init\_' and E (resp. the CS) indicates the value to be used for inbound session id in the following exchanges. For other exchanges, the session\_id is set by the sender to the inbound value provided by the receiving party. Once the session\_id has been negotiated by E, all message of the session will have a session\_id. [¶](#page-11-3)

<span id="page-11-5"></span><span id="page-11-4"></span>When CS receives an unexpected session\_id CS SHOULD return an invalid\_session\_id error. [¶](#page-11-4)

Some exchange - indicated with \* in [Figure 5](#page-12-1) - may initiate a session or be part of a stateless interaction between E and CS. More specifically, the s\_init\_cert\_verify exchange instantiates a session only when E expects it to be followed by one or multiple s\_new\_tickets messages. If the TLS server does not intend to provide session resumption for example, no further s\_new\_tickets exchange are expected. A similar situation occurs with the c\_init\_client\_finished exchange that may be followed by one or multiple c\_post\_hand\_auth exchanges. If the TLS client does not supports post handshake authentication, no further exchanges are envisioned. exchange.<br>In both case<br>are instead<br>. session<br>A TLS hands<br>single interfiest case, interfiest case, interfiest case, interfiesting<br>managed the Session between E is session is to be used<br>other exchange of the session reservat

<span id="page-11-6"></span>To handle with these case, E indicates a stateless interaction by setting tag.last\_exchange to True and MUST omit the session\_id. As described in To refuse the establishment of the session, CS sets the tag.last message to True and omit the session id. Section 4.8, CS MUST set the tag.last\_message to True and MUST as well and MUST omit the session\_id. Reversely, E may also initiates a session, in which case, it sets tag.last\_exchange to False and it MUST provide a session\_id. Upon receiving the request, CS may establish a session or refuse the establishment of the session and instead consider the stateless mode. [¶](#page-11-6)

<span id="page-11-7"></span>The session\_id structure is defined below: ~~~ uint32 session\_id ~~~ [¶](#page-11-7)

<span id="page-11-9"></span><span id="page-11-8"></span>Table [Figure 5](#page-12-1) indicates the presence of the session\_id for each exchange.

<span id="page-12-1"></span>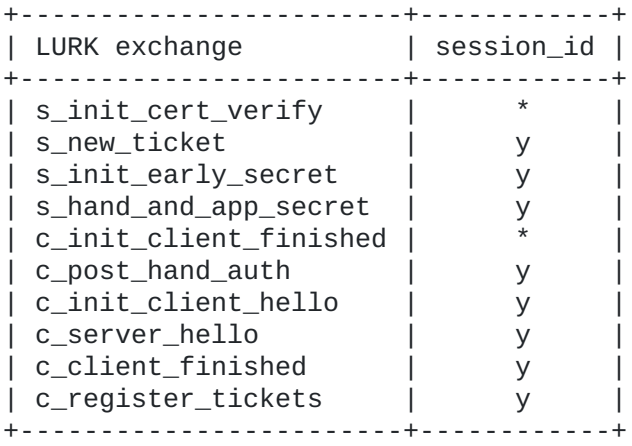

y indicates the session\_id is present

 $*$  indicates session\_id may be present (depending on the tag.last\_exchang

[Figure 5](#page-12-1): [session\\_id in LURK exchanges](#page-11-9)

# <span id="page-12-0"></span>**[4.4. freshness](#page-12-0)**

<span id="page-12-2"></span>The freshness function implements perfect forward secrecy (PFS) and prevents replay attack. On the TLS server, CS generates the ServerHello.random of the TLS handshake that is used latter to derive the secrets. The ServerHello.random value is generated by CS using the freshness function and the ServerHello.random provided by E in the handshake structure. CS operates similarly on the TLS client and generates the ClientHello.random of the TLS handshake using the freshness function as well as the ClientHello.random value provided by E in the handshake structure.

<span id="page-12-3"></span>If CS does not support the freshness, CS SHOULD return an invalid\_freshness error. [¶](#page-12-3)

<span id="page-12-4"></span>The freshness structure is defined as follows:

<span id="page-12-5"></span>enum { sha256(0), sha384(1), sha512(2), ... (255) } Freshness;

<span id="page-12-7"></span><span id="page-12-6"></span>Table {table:freshness} details the exchanges that contains the freshness structure. [¶](#page-12-6)

<span id="page-13-1"></span>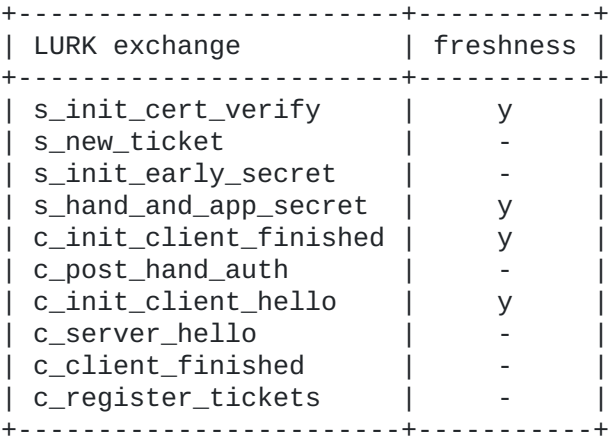

y indicates freshness is present - indicates freshness is absent

### [Figure 6](#page-13-1): [freshness in LURK exchange](#page-12-7)

<span id="page-13-2"></span>When CS is running on the TLS server, the ServerHello.random is generated as follows:

<span id="page-13-3"></span>server\_random = ServerHello.random ServerHello.random = freshness( server\_random + "tls13 pfs srv" );

<span id="page-13-4"></span>When CS is running on the TLS client, the ClientHello.random is generated as follows:

<span id="page-13-5"></span>client\_random = ClientHello.random ClientHello.random = freshness( client\_random + "tls13 pfs clt" );

<span id="page-13-6"></span>The server\_random (resp client\_random) MUST be deleted once it has been received by the CS. In some cases, especially when the TLS client enables post handshake authentication and interacts with CS via a (c\_init\_post\_hand\_auth) exchange, there might be some delay between the ClientHello is sent to the server and the Handshake context is shared with the CS. The client\_random MUST be kept until the post-handshake authentication is performed as the full handshake is provided during this exchange. [¶](#page-13-6)

#### <span id="page-13-0"></span>**[4.5. ephemeral](#page-13-0)**

<span id="page-13-7"></span>The Ephemeral structure carries the necessary information to generate the (EC)DHE shared secret used to derive the secrets. This document defines the following ephemeral methods to generate the (EC)DHE shared secret:

<span id="page-13-8"></span>e\_generated: Where (EC)DHE keys and shared secret are generated by \* E and the shared secret is provided to the CS [¶](#page-13-8)

<span id="page-13-9"></span>cs\_generated: Where the (EC)DH keys and shared secret are \* generated by CS and the public key is returned to the E. [¶](#page-13-9)

<span id="page-13-10"></span>no\_secret: where no (EC)DHE is involved, and PSK authentication is \* performed. [¶](#page-13-10)

```
On the TLS server side, the EphemeralRequest and EphemeralResponse
   structures are defined as follows:
  Where:
et (0), e_generated(1), cs_generated(2) (255)}    EphemeralMe
struct {
    NamedGroup group;
    opaque shared_secret[coordinate_length];
} SharedSecret;
EphemeralRequest {
     EphemeralMethod method;
     select(method) {
         case e_generated:
             SharedSecret key <0..2^16>;
     }
}
EphemeralResponse {
     EphemeralMethod method;
     select(method) {
         case cs_generated:
             KeyShareEntry key // KeyShareServerHello.server_share
  }
}
```
<span id="page-14-4"></span><span id="page-14-3"></span>**coordinate\_length** indicates the length in bytes of the shared\_secret and depends on the chosen group. For secp256r1, secp384r1, secp521r1, x25519, x448, the coordinate\_length is respectively 32 bytes, 48 bytes, 66 bytes, 32 bytes and 56 bytes.

# <span id="page-14-5"></span>**[4.5.1.1. e\\_generated:](#page-14-5)**

<span id="page-14-6"></span>When the (EC)DHE keys and (EC)DHE shared secret are generated by the E, E provides the shared secret value to the CS. E indicates a shared secret is provided by sending an EphemeralRequest with a method set to 'e\_generated'. The shared secret is transmitted in the SharedSecret structure. The SharedSecret structure is a KeyShareEntry described in [\[RFC8446](#page-38-0)] section 4.2.8. where the KeyShareEntry.key\_exchange is replaced by SharedSecret.shared\_secret.

<span id="page-14-7"></span>Upon receiving a EphemeralRequest, CS MUST check group is proposed in the KeyShareClientHello and agreed in the KeyShareServerHello. If not an 'invalid\_ephemeral' error SHOULD be raised. CS takes the shared\_secret provide as the input to the key schedule. CS MUST NOT return any data and the EphemeralResponse only contains the method. Note that CS is unable to check the (EC)DHE shared secret has been generated with the public keys provided either by the ClientHello or the ServerHello.

## <span id="page-15-2"></span>**[4.5.1.2. cs\\_generated:](#page-15-2)**

<span id="page-15-3"></span>When the ECDHE public/private keys are generated by the CS, E sends an EphemeralRequest with a method set to 'cs\_generated' to request CS to generate the (EC)DHE private key and return the corresponding key that is returned to the TLS client. The EphemeralRequest structure does not carry any other information than the method. Instead the ServerHello carries the group information in a NameGroup structure. The NameGroup structure is carried by a modified KeyShareEntry of the KeyShareServerHello structure. Note that in such cases CS would receive an incomplete Handshake Context from E with the public part of the ECDHE (KeyShareServerHello.server\_share.key\_exchange) being of zero length as described by the EmptyKeyShareEntry below: [¶](#page-15-3)

<span id="page-15-4"></span>struct {

 NamedGroup group; int16 key\_exchange=0 } EmptyKeyShareEntry

> <span id="page-15-5"></span>Upon receiving the EphemeralRequest, CS MUST check the group field in the KeyShareServerHello, and get the public value of the TLS client from the KeyShareClientHello. CS performs the same checks as described in [\[RFC8446](#page-38-0)] section 4.2.8. CS generates the private and public (EC)DH keys, computes the shared key and return the KeyShareEntry server\_share structure defined in [\[RFC8446](#page-38-0)] section section 4.2.8 to E.

# <span id="page-15-0"></span>**[4.5.2. no\\_secret](#page-15-0)**

<span id="page-15-6"></span>When the PSK only authentication is chosen, (EC)DHE keys and shared secrets are not needed. To indicate that no ECDHE shared secret is involved E set the EphemeralRequest.methode to 'no\_secret'.

<span id="page-15-7"></span>Upon receiving the EphemeralRequest, CS MUST check the PSK authentication without (EC)DHE has been agreed. More specifically, CS MUST check the handshake is 'psk\_proposed', 'psk\_agreed' and is not 'ks\_agreed' as detailed in [\[RFC8446](#page-38-0)] section 4.2.9.

<span id="page-15-8"></span>When the ephemeral method or the group is not supported, expected extensions are not found CS SHOULD return an invalid\_ephemeral error. [¶](#page-15-8)

## <span id="page-15-1"></span>**[4.5.3. TLS client side](#page-15-1)**

<span id="page-15-9"></span>While the TLS server side proceeds to a ephemeral exchange with ephemeral structures in both request and response, in the case of the TLS client, ephemeral only appears in the request or in the response. Typically, in the c\_init\_client\_hello, E requests CS to generate (EC)DHE via a specific structure of the KeyShareEntry carried by the CLientHello. CS on the other hand returns the generated public (EC)DHE keys in a ephemeral structure. In the case of the c\_server\_hello, E provides the necessary information to CS, but does not receive any response. [¶](#page-15-9)

# <span id="page-15-10"></span>**[4.5.3.1. c\\_init\\_client\\_hello](#page-15-10)**

<span id="page-15-11"></span>A TLS client may propose multiple KeyShareEntry to the TLS server in a KeyShareClientHello.client\_shares structure. These KeyShareEntry

may be generated by E or CS. E indicates CS a (EC)DHE key needs to be generated by replacing the KeyShareEntry by am EmptyKeyShareEntry. E does not provide any EphemeralRequest message as no extra information is needed. Upon receiving a c\_init\_client\_hello, CS processes every KeyShareEntry or EmptyKeyShareEntry of the KeyShareClientHello.client\_shares to return a list of EphemeralResponse structure. For each KeyShareEntry or EmptyKeyShareEntry of the client\_shares - processed in the exact order of the client shares. When a KeyShareEntry is encountered, CS generates a corresponding EphemeralResponse with a method set to 'e\_generated'. When an EmptyKeyShareEntry is encountered, CS generates the private key and generates a KeyShareEntry that contains the corresponding public key. That KeyShareEntry replaces the EmptyKeyShareEntry and is added to an EmphemeralResponse with a method set to 'cs\_generated'. The resulting list of EphemeralResponse is returned to E, so E can complete its CLientHello. [¶](#page-15-11)

# <span id="page-16-0"></span>**[4.5.3.2. c\\_server\\_hello](#page-16-0)**

<span id="page-16-1"></span>With a c\_server\_hello exchange, E determine the selected KeyShareEntry by the TLS server KeyShareServerHello.server\_share If the (EC)DHE client secret key has been generated by CS, E sends an EphemeralRequest with a method set to 'cs\_generated'. If the (EC)DHE client secret key has been generated by E, E provides the share secret via a EphemeralRequest with its method set to 'e\_generated'. When no (EC)DHE is being used, E sets its ephemeral to 'no\_secret'. A 'no\_secret' ephemeral correspond to a psk\_agreed handshake only.

<span id="page-16-2"></span>Table {table:ephemeral} indicates the exchanges that contain the ephemeral parameter as well as the permitted methods. The CS MUST check compliance with Table {table:ephemeral} and raise an 'invalid\_ephemeral' error in case of non compliance.

<span id="page-16-3"></span>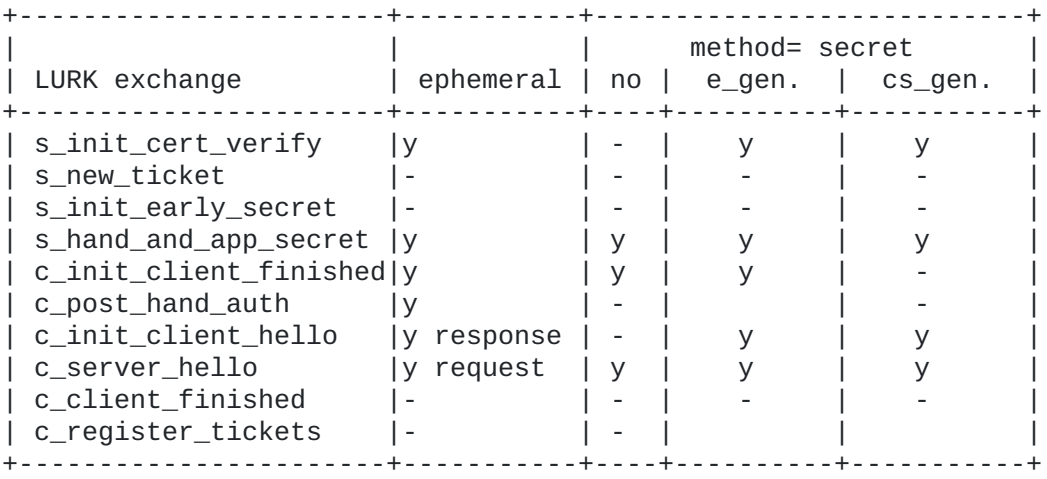

y indicates possible value for method

- indicates incompatible value for method

[Figure 7](#page-16-3): [Ephemeral field in LURK exchange](#page-16-3)

# <span id="page-17-0"></span>**[4.6. selected\\_identity](#page-17-0)**

<span id="page-17-2"></span>The selected\_identity indicates the identity of the PSK used in the key schedule. The selected\_identity expresses index of the identities in the in the ClientHello pre\_shared\_key extension as expressed in [\[RFC8446](#page-38-0)] section 4.2.11.

<span id="page-17-3"></span>The selected\_identity structure is defined as follows:

<span id="page-17-4"></span>uint16 selected\_identity; //RFC8446 section 4.2.11 [¶](#page-17-4)

```
+-----------------------+-----+
| LURK exchange | req |
+-----------------------+-----+
| s_init_cert_verify | - |
| s_new_ticket
| s_init_early_secret | y |
| s_hand_and_app_secret | - |
| c_init_post_hand_auth | - |
| c_post_hand_auth | - |
| c_init_client_hello | - |
| c_server_hello | - || c_client_finished | - |
| c_register_tickets | - |
+-----------------------+-----+
```
y indicates the selected\_identity is present

- indicates the selected\_identity is absent

## [Figure 8](#page-17-5): [psk\\_id in LURK exchange](#page-17-5)

<span id="page-17-6"></span>CS retrieve the PSK identity from the ClientHello and SHOULD send an invalid\_psk error if an error occurs. For the TLS server, CS MUST check the selected\_identity parameter matches the selected\_identity of the ServerHello as described in [Section 4.2](#page-7-0).

# <span id="page-17-1"></span>**[4.7. cert](#page-17-1)**

<span id="page-17-7"></span>cert indicates the presence or absence of a Certificate message as well as the necessary input for the generation of such message. cert supports different type of compressed certificates defined by a cert\_type.

<span id="page-17-8"></span>cert is essentially motivated to enable compression of the Certificate message similarly to CompressedCertificate [\[RFC8879](#page-38-7)]. The reason to to use a specific cert parameter is that CompressedCertificate is negotiated between the TLS client and the TLS server - with some implications on teh ClientHello extensions while here the communication is between E and the CS. All related certificate information are handled by this parameter and Certificate message MUST not be provided via the handshake parameter. [¶](#page-17-8)

<span id="page-17-9"></span>cert supports FingerPrintCertificate to compress the Certificate message when certificates are configured on both E and the CS. This expected to be used for client Certificate exchanged on the TLS client between CS and E or server Certificate exchanged on the TLS server between E and the CS. The compressed format is a FingerPrintCertificate which contains a list of

FingerPrintCertificateEntry where each opaque certificate data - RawPublicKey or X509 content as described in [\[RFC8446](#page-38-0)] section 4.4.2 - is instead replaced by the 4 byte finger\_print of these certificate data. The finger\_print consists in the 4 first bytes of the output hash of the certificate using SHA256 as the hashing function.

<span id="page-18-0"></span>cert also supports the CompressedCertificate [\[RFC8879](#page-38-7)] or the uncompressed Certificate message format. [¶](#page-18-0)

<span id="page-18-1"></span>Finally, cert also indicates the absence of Certificate message with a special no\_certificate type. [¶](#page-18-1)

<span id="page-18-2"></span>CS MUST support the no\_certificate, the finger\_print an uncompressed cert\_type. CS SHOULD raise a 'invalid\_cert\_type' error when it receives a unsupported cert\_type and 'invalid\_cert' when any other error occurs.

<span id="page-18-3"></span>When (EC)DHE authentication has been agreed (the handshake is not in psk\_agreed), CS MUST check the presence of a server Certificate message and reject and raise a 'invalid\_certificate' error if cert\_type is set to no\_certificate. When the handshake is psk\_proposed and psk\_agreed, CS MUST check the absence of server Certificate and raise an 'invalid\_certificate' if cert\_type is not set to no\_certificate. When the handshake is certificate\_request, CS MUST check the presence of a client Certificate message and raise an 'invalid\_certificate' if cert\_type is not set to no\_certificate. [¶](#page-18-3)

<span id="page-18-4"></span>The cert structure is defined as follows:

```
certificate
structure carrying the compressed form of the
   certificate_list
A sequence (chain) of FingerPrintCertificateEntry
   finger_print
the first 4 bytes of the resulting SHA256 output of the
     Certificate message. The current format supported are
     CompressedCertificate as detailed in [RFC8879],
     FingerPrintCertificate, and Certificate certificate as detailed in
     [RFC8446] section 4.4.2.
     structures, each containing a single certificate and set of
     extensions.
   certificate_request_context, extensions, certificate_type are defined
   in [RFC8446] section 4.4.2.
     certificate in DER format or the ASN.1_subjectPublicKeyInfo 
     [RFC7250].
(1), brotli(2), zstd(3), no_certificate(128), finger_print(
} CertType;
struct{
     select (certificate_type) {
               case RawPublicKey:
                 uint32 finger_print;
               case X509:
                 uint32 finger_print;
           };
           Extension extensions<0..2^16-1>;
} FingerPrintCertificateEntry;
struct {
     opaque certificate_request_context<0..2^8-1>;
     FingerPrintCertificateEntry certificate_list<0..2^24-1>;
} FingerPrintCertificate;
struct {
     CertType cert_type;
     select (cert_type) {
         case zlib, brotlib, zstd:
           CompressedCertificate certificate; RFC8879 section 4
        case no_certificate:
           // no certificate
         case finger_print
             uint24 uncompressed_length;
            FingerPrintCertificate certificate;
         case uncompressed:
            Certificate certificate; // RFC8446 section 4.4.2
     };
} Cert;
```
<span id="page-19-6"></span><span id="page-19-5"></span><span id="page-19-4"></span><span id="page-19-3"></span><span id="page-19-2"></span><span id="page-19-1"></span>Table [Figure 9](#page-20-1) indicates the presence of that field in the LURK exchanges. [¶](#page-19-5)

<span id="page-20-1"></span>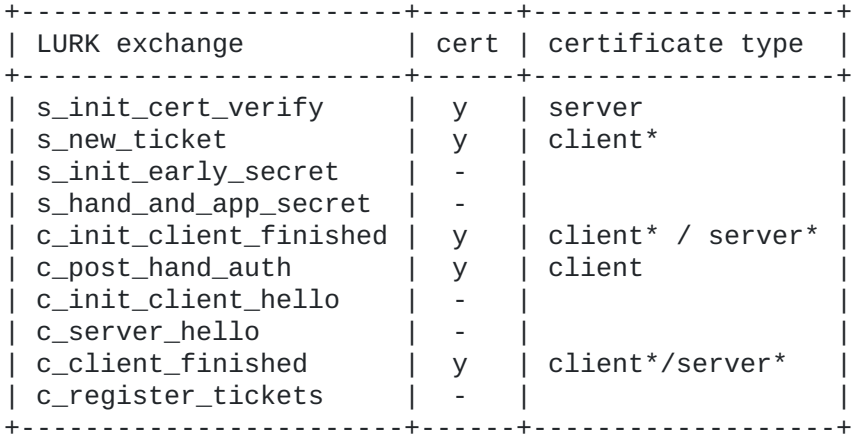

y indicates the presence of certificate in the exchange

- indicates the certificate structure is absent

\* indicates certificate type MAY be set to no\_certificate.

## [Figure 9](#page-20-1): [cert in LURK exchange](#page-19-6)

<span id="page-20-2"></span>In the s\_new\_ticket exchange, if cert\_type is set to 'no\_certificate', the handshake does not have a CertificateVerify message. Reversely, if cert\_type is not set to 'no\_certificate' a CertificateVerify message MUST be present in the hanshake.

<span id="page-20-3"></span>In the c\_init\_client\_finished, if server\_certificate.cert\_type is set to 'no\_certificate', CS checks the handshake is psk\_proposed and psk\_agreed. Reversely, if server\_certificate.cert\_type is not set to 'no\_certificate', CS checks the handshake is certificate\_agreed. If the client\_certificate is set to 'no\_certificate', CS checks the handshake is not certificate\_request. Reversely, if the client\_certificate is not set to 'no\_certificate', CS checks the handshake is certificate\_request. [¶](#page-20-3)

<span id="page-20-4"></span>If one if these condition is not met, CS raises an 'invalid\_certificate' error. [¶](#page-20-4)

#### <span id="page-20-0"></span>**[4.8. tag](#page-20-0)**

<span id="page-20-5"></span>This field provides extra information. Currently, the tag structure defines tag.last\_exchange and tag.cert\_request. [¶](#page-20-5)

<span id="page-20-6"></span>E or CS sets the tag.last\_exchange to terminate the LURK session. When E is expecting the current exchange to be the last one, it sets the tag.last\_exchange to True. CS MUST respond with a tag.last\_exchange set to True and E MUST ignore any other values. When E does not expect the current message to be the last one it sets the tag.last\_exchange to False. CS responds with a tag.last\_exchange set to False to confirm additional exchanges may be performed. On the other hand, CS may also indicates this is the last exchange due to configuration or internal policies and set tag.last\_exchange to True. Typically, for the s\_new\_ticket exchange, it is RECOMMENDED CS is configured with a maximum number of tickets to emit, and to set the tag.last\_exchange to True when this limit has been reached. For the c\_init\_client\_finished exchange, the CS MUST set tag.last\_exchange to True if the handshake is not post\_hand\_auth\_proposed. For the

c\_post\_hand\_auth exchange, it is RECOMMENDED CS is configured with a maximum number of post handshake authentication and set the tag.last\_exchange to True once this limit has been reached.

<span id="page-21-1"></span>Upon receiving a response with a tag.last\_exchange set to True, E MUST reset the session and MUST NOT proceed to any further exchanges.

<span id="page-21-2"></span>In this document, we use setting, setting to True to indicate the bit is set to 1. Respectively, we say unsetting, setting to False to indicate the bit is set to 0. [¶](#page-21-2)

<span id="page-21-4"></span>Table [Figure 10](#page-21-3) indicates the different values carried by the tag as well as the exchange these tags are considered. The bits values MUST be ignored outside their exchange context and bits Bits that are not specified within a given exchange MUST be set to zero by the sender and MUST be ignored by the receiver. [¶](#page-21-4)

<span id="page-21-3"></span>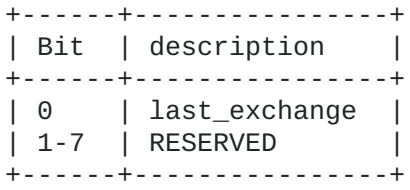

## [Figure 10](#page-21-3): [tag description](#page-21-3)

<span id="page-21-5"></span>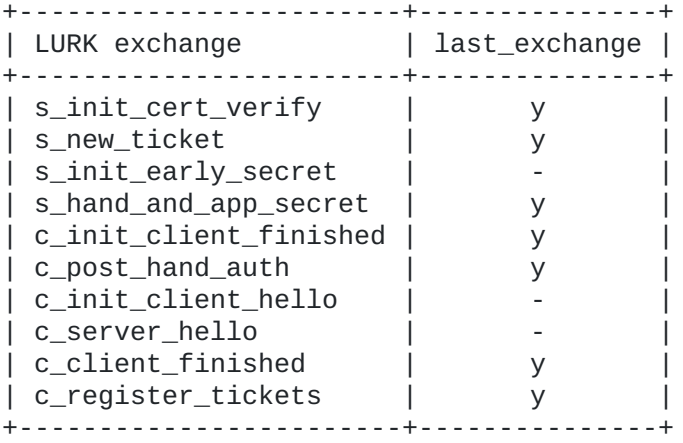

y indicates tag is present - indicates tag is absent

#### [Figure 11](#page-21-5): [tag per LURK exchange](#page-21-5)

<span id="page-21-6"></span>c\_init\_client\_finished [¶](#page-21-6)

# <span id="page-21-0"></span>**[4.9. secret](#page-21-0)**

<span id="page-21-7"></span>The Secret structure is used by CS to send the various secrets derived by the key schedule described in [\[RFC8446](#page-38-0)] section 7.

<span id="page-21-8"></span>The Secret structure is defined as follows: [¶](#page-21-8)

```
enum {
     binder_key (0),
     client_early_traffic_secret(1),
     early_exporter_master_secret(2),
     client_handshake_traffic_secret(3),
     server_handshake_traffic_secret(4),
     client_application_traffic_secret_0(5),
     server_application_traffic_secret_0(6),
     exporter_master_secret(7),
     esumption_master_secret(8),
     (255)
} SecretType;
struct {
```

```
 SecretType secret_type;
 opaque secret_data<0..2^8-1>;
```
} Secret;

<span id="page-22-3"></span>secret\_type: The type of the secret or key [¶](#page-22-3)

<span id="page-22-4"></span>secret\_data: The value of the secret.

# <span id="page-22-0"></span>**[4.10. signature](#page-22-0)**

<span id="page-22-5"></span>The signature requires the signature scheme, a private key and the appropriated context. The signature scheme is provided using the SignatureScheme structure defined in [\[RFC8446](#page-38-0)] section 4.2.3, the private key is derived from the certificate [Section 4.7](#page-17-1) and the context is derived from the handshake [Section 4.2](#page-7-0) and certificate [Section 4.7](#page-17-1).

<span id="page-22-6"></span>Signing operations are described in [\[RFC8446](#page-38-0)] section 4.4.3. The context string is derived from the role and the type of the LURK exchange as described below. The Handshake Context is taken from the key schedule context.

<span id="page-22-7"></span>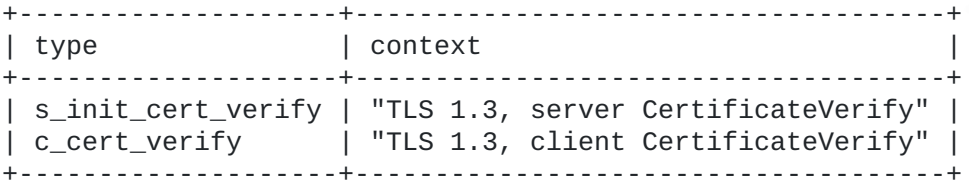

<span id="page-22-8"></span>The signature structure is defined as follows:

<span id="page-22-9"></span>struct {

```
 opaque signature<0..2^16-1>; //RFC8446 section 4.4.3.
} Signature;
```
#### <span id="page-22-1"></span>**[5. LURK exchange on the TLS server](#page-22-1)**

<span id="page-22-10"></span>This section describes exchanges performed on the TLS server. Unless specified, used structures are described in [Section 4](#page-6-0)

<span id="page-22-11"></span>The interaction between E and CS are relatively straight forward as the TLS server is able select how it will be authenticated, that is either using the certificate or the PSK with (EC)DHE or the PSK only.

If the TLS server selects to be authenticated via its certificate, E request CS, via a s\_init\_cert\_verify, to generate the signature, as well as handshake, application and exporter secrets to complete the handshake. If the TLS server selects to be authenticated via a PSK E request CS, via a s\_init\_early\_secret, at least the binder key to validate the binders as well as other early secrets to complete the handshake. Once the ticket has been validated, E requests CS the handshake and application secrets and optionally the generation of the (EC)DHE.

<span id="page-23-1"></span>Once, the handshake has been completed, E may request the generation of tickets to enable session resumption. This is again a server side decision which may be performed via a s\_new\_ticket exchange.

<span id="page-23-2"></span>The remaining of the section describes CS behavior. Implementation may differ from the description and generates the response otherwise. The response SHOULD however remain coherent with the description provided.

#### <span id="page-23-0"></span>**[5.1. s\\_init\\_cert\\_verify](#page-23-0)**

<span id="page-23-3"></span>s\_init\_cert\_verify initiates a LURK session when the server is authenticated with (EC)DHE. E sends a SInitCertVerifyRequest to CS and is responded a SInitCertVerifyResponse structure unless an error is being raised.

#### <span id="page-23-4"></span>struct{

```
 uint8 tag;
     select (tag.last_exchange){
       case False:
         uint32 session_id;
     }
     FreshnessFunct freshness;
     Ephemeral ephemeral;
     Handshake handshake<0..2^32>; //RFC8446 section 4
     Cert certificate;
     uint16 secret_request;
     SignatureScheme sig_algo; //RFC8446 section 4.2.3.
}SInitCertVerifyRequest
```

```
struct{
```

```
 uint8 tag;
     select (tag.last_exchange){
       case False:
         uint32 session_id;
     }
     Ephemeral ephemeral;
     Secret secret_list<0..2^16-1>;
     Signature signature;
}SInitCertVerifyResponse
```
<span id="page-23-5"></span>**sig\_algo** SignatureScheme is defined in [\[RFC8446](#page-38-0)] section 4.2.3. [¶](#page-23-5)

<span id="page-23-6"></span>For other parameters, see the corresponding sections tag [\(Section](#page-20-0) [4.8](#page-20-0)), session\_id [\(Section 4.3](#page-11-0)), freshness [\(Section 4.4](#page-12-0)), ephemeral [\(Section 4.5](#page-13-0)), handshake [\(Section 4.2](#page-7-0)), certificate [\(Section 4.7](#page-17-1)),

secret\_request [\(Section 4.1](#page-6-1)), signature [\(Section 4.10](#page-22-0)), secret\_list [\(Section 4.9](#page-21-0)).

<span id="page-24-0"></span>If the exchange is expected to be followed by a s\_new\_ticket exchange, typically to enable session resumption, E set the tag.last\_exchange to False as described in [Section 4.8](#page-20-0).

<span id="page-24-1"></span>When tag.last\_exchange is set to False, E indicates in the session\_id structure, the session identifier used to further identify the inbound session - see [Section 4.3](#page-11-0) for more details. If tag.last\_exchange is set to True, the session\_id structure is ignored by the E.

<span id="page-24-2"></span>E sets the freshness function as detailed in [Section 4.4](#page-12-0). It is RECOMMENDED to use a freshness function that provides similar security as TLS Hash function.

<span id="page-24-3"></span>E either generates the (EC)DHE or requests CS to generates, in which case it respectively sets the ephemeral.method to 'e\_generated' or 'cs\_generated' and proceeds as described in [Section 4.5](#page-13-0).

<span id="page-24-4"></span>E provides the necessary TLS Handshake context in handshake and certificate as respectively detailed in [Section 4.2](#page-7-0) and [Section 4.7](#page-17-1).

<span id="page-24-5"></span>The necessary secrets E needs to complete the exchange as well as the signature scheme used to generate the signature are indicated by secret\_request and sig\_algo as described in [Section 4.1](#page-6-1) and [Section](#page-22-0) [4.10](#page-22-0).

<span id="page-24-6"></span>Upon receiving the SInitCertVerifyRequest, CS generates the ServerHello.random as detailed in [Section 4.4](#page-12-0) to implement anti replay protection.

<span id="page-24-7"></span>Then, CS generates the (EC)DHE to further initialize the key schedule as described in [\[RFC8466](#page-38-8)] section 7.1. As described [Section 4.5](#page-13-0), the (EC)DHE is either directly provided by E ('e\_generated') or computed by CS ('cs\_generated'). When (EC)DHE are generated by the CS, necessary information are provided by the partial key\_share extension. CS completes the key share extension and returns that necessary information to E in the ephemeral response.

<span id="page-24-8"></span>Once (EC)DHE is computed, CS generates the handshake secrets (h  $c$ ,  $h_s$  ) as described in  $[REC8446]$  section 7.1, compute the Certificate message from the certificate and complete the TLS handshake in order to have the necessary TLS Handshake context to generate the signature.

<span id="page-24-9"></span>CS then generates the signature, provides the resulting value in the signature field of the response and complete the CeriticateVerify message that inserted into the TLS handshake context of the CS, so the Finished message can be generated. This provides the necessary TLS Handshake context for the generation of the application secrets (a\_c, a\_s) [¶](#page-24-9)

<span id="page-24-10"></span>Once generated, the requested secrets are returned in secret\_list as detailed in [Section 4.1](#page-6-1) and [Section 4.9](#page-21-0). [¶](#page-24-10)

## <span id="page-25-0"></span>**[5.2. s\\_new\\_tickets](#page-25-0)**

```
new_session ticket handles session resumption. It enables to retrieve
   NewSessionTickets that will be forwarded to the TLS client by the TLS
   server to be used later when session resumption is used. It also
   provides the ability to delegate the session resumption
   authentication from CS to E as the possession of the
   resumption_master_secret (r) is sufficient to proceed to session
   resumption. It is important to realize that performing session
   resumption outside CS may have some security implications -
   especially when CS provides a more secure environment than the E. CS
   MAY responds with a resumption_master_secret based on its policies.
¶
  The LURK client MAY perform multiple s_new_ticket exchanges.
   The SNewTicketRequest and SNewTicketResponse are described below:
struct {
     uint8 tag
     uint32 session_id
     Handshake handshake<0..2^32> //RFC8446 section 4.
     Cert certificate;
     uint8 ticket_nbr;
     uint16 secret_request;
} SNewTicketRequest;
struct {
     uint8 tag
     uint32 session_id
    Secret secret list<0..2^16-1>;
     NewSessionTicket ticket_list<0..2^16-1>; //RFC8446 section 4.6.1.
} SNewTicketResponse;
```
<span id="page-25-5"></span>ticket\_nbr: designates the requested number of NewSessionTicket. In the case of delegation this number MAY be set to zero. CS MAY responds with less tickets when the value is too high.

<span id="page-25-6"></span>For other parameters, see the corresponding sections tag [\(Section](#page-20-0) [4.8](#page-20-0)), session\_id [\(Section 4.3](#page-11-0)), handshake [\(Section 4.2](#page-7-0)), certificate [\(Section 4.7](#page-17-1)), secret\_request [\(Section 4.1](#page-6-1)), secret\_list [\(Section](#page-21-0) [4.9](#page-21-0)). [¶](#page-25-6)

<span id="page-25-7"></span>When E is requesting CS to generate tickets, as described in [Section](#page-11-0) [4.3](#page-11-0) E sets the session\_id with the value received in the SInitCertVerifyResponse or the SInitEarlySecretResponse of the previous exchange.

<span id="page-25-8"></span>E MUST ensure CS has sufficient TLS Handshake context, that is the client Finished and optionally the client Certificate and CertificateVerify messages have been provided. When these messages have been already provided, E SHOULD NOT provide them again and CS MAY upon configuration raise an invalid handshake error. In such case, E may resend its request with the appropriated empty handshake and certificate. [¶](#page-25-8)

<span id="page-26-1"></span>Note that client Certificate are carried via certificate, which enables to compress the Certificate payload.

<span id="page-26-2"></span>E may set the secret\_request to 'r'.

<span id="page-26-3"></span>Upon receiving a SNewTicketRequest CS check the tag.last\_exchange and define if further messages are expected or not by setting the tag.last\_exchange in its response. The session\_id is set to the value provided in the SInitCertVerifyRequest or the SInitEarlySecretRequest of the previous exchange.

<span id="page-26-4"></span>If CS does not have sufficient handshake context and invalid\_handshake error is raised as described in [Section 4.2](#page-7-0). If the ticket\_nbr exceeds the maximum number of ticket authorized by the CS, an authorized lower number of tickets is returned and if not further tickets can be requested, the tag.last\_exchange MUST be set to True to close the session. If a lower number of ticket is returned while tag.last\_exchange is set to False, E interpret it as a maximum number of ticket per transaction, and may initiate further s\_new\_tickets exchanges.

## <span id="page-26-0"></span>**[5.3. s\\_init\\_early\\_secret](#page-26-0)**

<span id="page-26-5"></span>s\_init\_early\_secret initiates a LURK session when the server is authenticated by the PSK or PSK-ECDHE methods.

<span id="page-26-6"></span>The SInitEarlySecretRequest and SInitEarlySecretResponse are define dbelo9w:

<span id="page-26-7"></span>struct{

```
 uint32 session_id
     FreshnessFunct freshness
     uint16 selected_identity
     Handshake handshake<0..2^32> //RFC8446 section 4
     uint16 secret_request;
}SInitEarlySecretRequest
```
struct{

```
 uint32 session_id
     Secret secret_list<0..2^16-1>;
}SInitEarlySecretResponse
```
<span id="page-26-8"></span>**selected\_identity** indicates the selected PSK as detailed in [Section](#page-17-0) [4.6](#page-17-0).

<span id="page-26-9"></span>For other parameters, see the corresponding sections session\_id [\(Section 4.3](#page-11-0)), freshness [\(Section 4.4](#page-12-0)), handshake [\(Section 4.2](#page-7-0)), secret\_request (<u>Section 4.1</u>), secret\_list (<u>Section 4.9</u>).

<span id="page-26-10"></span>When E agrees to perform a PSK base server authentication, it sends a SInitEarlySecretRequest to the CS. The session\_id are generated as described in the s\_init\_cert\_verify exchange (see [Section 5.1](#page-23-0). The binder\_key MUST be requested, since it is used to validate the PSK. If the TLS client has indicated support for early application data via the early\_data extension and if the TLS server enable early\_data, E requests the client\_early\_traffic\_secret (e\_c). E MAY also request the early\_exporter\_master\_secret (e\_x). [¶](#page-26-10)

<span id="page-27-1"></span>CS MUST check the handshake corresponds to a PSK authentication, that is the handshake is, for the partial ClientHello, the handshake is psk\_proposed - see [Section 4.2](#page-7-0) for more details. CS selects the PSK indicated by the selected\_identity and initiates the key scheduler before generating the requested secrets. The key schedule is instantiated with the PSK and TLS hash function provided by the ticket. As detailed in [Section 4.1](#page-6-1), CS MUST generate the binder\_key and check the binders. If e\_c has been requested, CS MUST check the presence of an early\_data extension in the ClientHello before generating  $e_c$  (see [Section 4.2](#page-7-0) ). The generation of both  $e_c$  and  $e_x$ is subject CS policies. [¶](#page-27-1)

# <span id="page-27-0"></span>**[5.4. s\\_hand\\_and\\_app\\_secret](#page-27-0)**

<span id="page-27-2"></span>The s\_hand\_and\_app\_secret follows the s\_init\_early\_secret exchange and enable the generation of  $h_c$ ,  $h_s$ ,  $a_c$ ,  $a_s$  and  $x$ . When the (EC)DHE private key is generated by the CS, this exchange also provides the corresponding public key necessary to complete the ServerHello.

<span id="page-27-3"></span>The SHandAndAppSecretRequest and SHandAndAppSecretResponse structures are described below:

```
struct{
```

```
 uint8 tag
     uint32 session_id
     Ephemeral ephemeral
     Handshake handshake<0..2^32> //RFC8446 section 4
     uint16 secret_request;
} SHandAndAppSecretRequest
```

```
struct{
```

```
 uint8 tag
 uint32 session_id
 Ephemeral ephemeral
 Secret secret_list<0..2^16-1>;
```

```
} SHandAndAppSecretResponse
```
<span id="page-27-5"></span>Parameters are defined in their corresponding sections tag [\(Section](#page-20-0) [4.8](#page-20-0)), session\_id [\(Section 4.3](#page-11-0)), ephemeral [\(Section 4.5](#page-13-0)), handshake [\(Section 4.2](#page-7-0)), secret\_request [\(Section 4.1](#page-6-1)), secret\_list [\(Section](#page-21-0) [4.9](#page-21-0)). [¶](#page-27-5)

<span id="page-27-6"></span>To send a SHandAndAppSecretRequest, E sets the tag.last\_exchange as described in [Section 5.1](#page-23-0). As described in [Section 4.3](#page-11-0) E sets the session\_id with the value received in the SInitEarlySecretResponse. If E does decides the TLS server is authenticated with the PSK mode without (EC)DHE, it sets ephemeral.method to 'no\_secret'. If the TLS server is authenticated with PSK and (EC)DHE, then the ephemeral.method can be set to 'e\_generated' or 'cs\_generated' depending whether E or CS generates the (EC)DHE private key. [¶](#page-27-6)

<span id="page-27-7"></span>Upon receiving the SHandAndAppSecretRequest sets the tag.last\_exchange as described in [Section 5.1](#page-23-0). The session\_id is set to the value provided in the SInitEarlySecretRequest. ephemeral is generated as described in [Section 5.1](#page-23-0) when ephemeral method is set to 'e\_generated' or 'cs\_generated' and a method set to 'no\_secret' does

not trigger any action. CS MUST check the handshake is coherent both to PSK or PSK with (EC)DHE as well as the ServerHello is coherent with the choices indicated in the previous SHandAndAppSecretRequest. More specifically, the handshake must be psk\_agreed for an PSK authentication without (EC)DHE. When PSK authentication with (EC)DHE has been selected, the handshake MUST be psk\_agreed ks\_proposed and ks\_agreed. Then CS MUST also ensure the selected\_identity indicated in the ServerHello corresponds to the one provided in the SInitEarlySecretRequest and that the cipher\_suite of the ServerHello has the same hash function as the one provided by the ticket - see [Section 4.2](#page-7-0).

<span id="page-28-1"></span>CS generates the ServerHello.random as detailed in [Section 4.4](#page-12-0) to implement anti replay protection. Withe the ServerHello message set, the handshake secrets are generated with the key schedule initiated during the s\_init\_early\_secret. CS then generates the Finished message before generating the application and exporter secrets.

# <span id="page-28-0"></span>**[6. LURK exchange on the TLS client](#page-28-0)**

<span id="page-28-2"></span>Figure [Figure 12](#page-29-1) summarizes the different possible LURK session as well as the different messages that are involved in the session.

<span id="page-28-3"></span>Similarly to the TLS server, the credentials involved in the TLS client authentication are PK, (EC)DHE and PSK. This document assumes PK, when involved, is always protected by the CS and considers the three following scenarios:

<span id="page-28-4"></span>CS only protects PK in which case CS is limited to generating the \* signature of the CertificateVerify of the TLS client. Such signature may be generated during the TLS handshake or during a client post handshake authentication.

<span id="page-28-5"></span> $*$ CS protects the (EC)DHE key or the PSK in addition to the PK. In particular, resumed session are provided a similar level of security by CS.

<span id="page-28-6"></span>The protection of the (EC)DHE or the PSK requires some interaction between E and the CS to build the ClientHello message (c\_init\_client\_hello), as well as once the server Finished is received to build the optional CertificateVerify and client Finished message (c\_client\_finished). Once the TLS handshake is finished, E and CS may interact to register tickets received by the TLS server (c\_register\_ticket) or to proceed to a client post handshake authentication when requested by the TLS server and when permitted by the TLS client (c\_post\_hand\_auth).

<span id="page-28-7"></span>On the other hand, when only PK is protected, the generation of signature by the CS may occur for the client authentication (during the TLS handshake) or after, during a client post handshake authentication. In both cases, E interacts with CS after the server Finished is received. When the TLS server request the client authentication, E requests CS to generate the necessary signature for the client CertificateVerify message. When the TLS server does not request the client authentication and that TLS client has previously indicated the support for post handshake authentication, E provides to CS the necessary context to later perform the post handshake

authentication. More specifically, a interaction between E and the CS during a post handshake authentication only would either require E to provide the full handshake context which would cause too much penalty to implementation that only keep the transcript of the handshake. The alternative of providing the necessary transcript to generate the signature would prevent the CS to control the input that is actually signed as well as to provide anti-replay protection as detailed in [Section 4.4](#page-12-0). When the TLS client has indicated the support for post handshake authentication, the only permitted exchange is c\_post\_hand\_auth.

<span id="page-29-1"></span>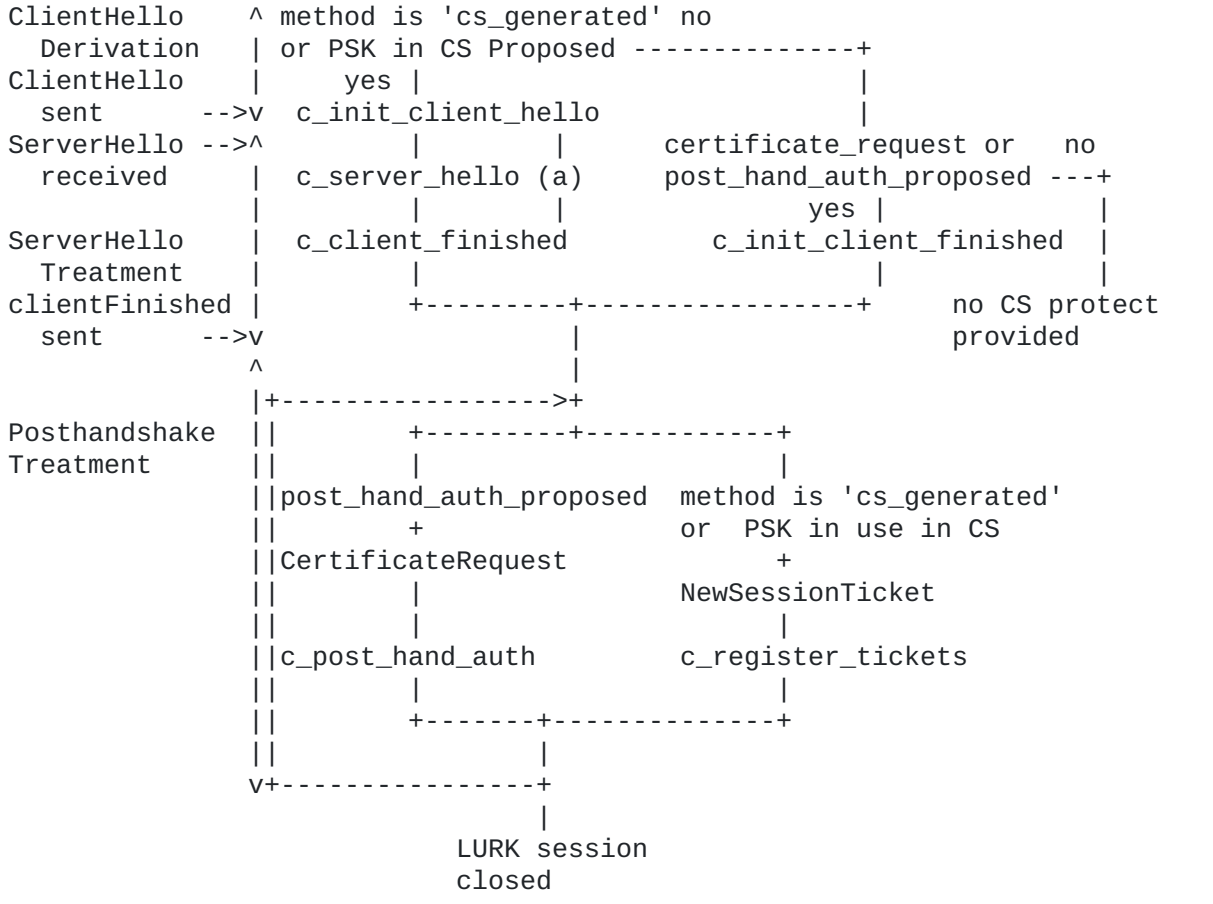

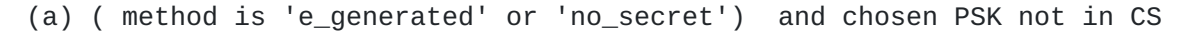

[Figure 12](#page-29-1): [LURK client State Diagram](#page-29-1)

# <span id="page-29-0"></span>**[6.1. c\\_init\\_client\\_finished](#page-29-0)**

<span id="page-29-2"></span>E initiates a c\_init\_client\_finished exchange during a TLS handshake when it receives a server Finished message an meets the following conditions: [¶](#page-29-2)

- <span id="page-29-3"></span>1. The TLS handshake has not required any interaction between E and  $\mathsf{CS}.$
- <span id="page-29-4"></span>2. The TLS server requests a client authentication or the TLS client has enabled client post handshake authentication. [¶](#page-29-4)

<span id="page-30-0"></span>The CInitClientFinishedRequest and CInitClientFinishedResponse are detailed below:

```
struct{
     uint8 tag;
     select (tag.last_exchange){
       case False:
         uint32 session_id;
     }
     Handshake handshake<0..2^32>; //RFC8446 section 4
     Cert server_certificate;
     Cert client_certificate
     FreshnessFunct freshness;
     Ephemeral ephemeral; ## e_generated
     opaque psk<0..2^16>;
}CInitClientFinishedRequest
```

```
struct{
     uint8 tag;
     select (tag.last_exchange){
       case False:
         uint32 session_id;
     }
     Signature signature;
}CInitClientFinishedResponse
```
<span id="page-30-2"></span>**psk** when provided, the PSK to be used for the schedule as described in [\[RFC8446](#page-38-0)] section 7.1.

<span id="page-30-3"></span>If the TLS handshake is not post\_hand\_auth\_proposed, E set tag.last\_exchange to True, otherwise, tag.last\_exchange SHOULD be set to False.

<span id="page-30-4"></span>The Handshake consists in every messages up to the server Finished message to which the server Certificate message, if present has been omitted and is instead carried in the server\_certificate. If handshake is psk\_agreed, server\_certificate.cert\_type is set to 'no\_certificate', otherwise another cert\_type MUST be used. client\_certificate.cert\_type is set to 'no\_certificate' in the absence of CertificateRequest message and other type MUST be used otherwise.

<span id="page-30-5"></span>If the TLS server is authenticated with a certificate or using PSK-ECDHE, the (EC)DHE is generated by E and ephemeral.method is set to 'e\_generated'. If the TLS server is authenticated with PSK, the ephemeral.method is set to 'no\_secret'.

<span id="page-30-6"></span>This exchange occurs when E is performing the key schedule. E SHOULD provide the PSK value unless E knows CS is aware of the PSK or tag.last\_message is set to True. In fact the key schedule is only necessary to enable post handshake authentication. If neither E nor CS are aware of PSK, the TLS client MUST NOT propose post handshake authentication.

<span id="page-30-7"></span>Upon receiving a CInitClientFinishedRequest, CS place the server\_certificate and client\_certificate with a cert\_type different from 'no\_certificate' in the handshake as described in [Section 4.7](#page-17-1).

CS generates the ClientHello.random with the freshness function as described in [Section 4.4](#page-12-0). If the handshake is certificate\_request, CS generates the signature. [¶](#page-30-7)

<span id="page-31-1"></span>CS sets tag.last\_exchange and session\_id as respectively detailed in [Section 4.8](#page-20-0) and [Section 4.3](#page-11-0).

<span id="page-31-2"></span>If tag.last\_exchange is False, CS generates the client CertificateVerify and client Finished message, so further post handshake authentication can be handled. The generation of the Finished message requires the h\_c to be computed key schedule as described in [\[RFC8445](#page-37-7)] section 7.1. The PSK used in the key schedule is determine as follows by CS. If the CS has any out of band knowledge of the PSK to be used, CS SHOULD use that value and ignore the value provided by E. If CS does not have such knowledge, CS takes the value provided E. A zero length PSK is considered as the default value as described in [\[RFC8446](#page-38-0)] section 7.1.

# <span id="page-31-0"></span>**[6.2. c\\_post\\_hand\\_auth](#page-31-0)**

<span id="page-31-3"></span>If the TLS client has indicated support for post handshake client authentication, the TLS client MAY receive a CertificateRequest from the TLS server.

<span id="page-31-4"></span>To proceed to the requested authentication, E proceeds to a c\_post\_hand\_auth exchange with the CS.

<span id="page-31-5"></span>The CPostHandAuthRequest and CPostHandAuthResponse are detailed below: [¶](#page-31-5)

<span id="page-31-6"></span>struct{

 Tag tag uint32 session\_id Handshake handshake<0..2^32> // CertificateRequest Cert client\_certificate; }CPostHandAuthRequest

struct{ Tag tag uint32 session\_id Signature signature }CPostHandAuthResponse

> <span id="page-31-7"></span>E indicates with tag if it is expecting CS to proceed to additional post handshake client authentication - see [Section 4.8](#page-20-0). session\_id is set to the negotiated session\_id provided by the CS for its inbound traffic - see [Section 4.3](#page-11-0). handshake contains the CertificateRequest received by the TLS server, and sig\_algo the signature scheme selected by E and N which indicates the client\_application\_traffic\_secret\_N used to be used. [¶](#page-31-7)

> <span id="page-31-8"></span>Upon receiving a CPostHandAuthRequest, CS checks the handshake is post\_hand\_auth\_proposed as described in [Section 4.2](#page-7-0) and SHOULD return an 'invalid\_handshake' error otherwise. If the CS permits a limited number of post handshake client authentication, and that limit has been reached, it SHOULD raise an 'invalid\_type' error. CS MUST check

client\_certificate.cert\_type is not set to 'no\_certificate', the provided certificate is known to CS. The certificate is decompressed and added to the handshake context as described in [Section 4.7](#page-17-1). Note also that for the client, the Certificate includes the certificate\_request\_context provided by the CertificateRequest message as described in [\[RFC8446](#page-38-0)] section . The signature is computed as detailed in [\[RFC8446](#page-38-0)] section 4.4. CS MAY have a limit of permitted number of post handshake, and set tag.last\_exchange to True when that limit is reached.

## <span id="page-32-0"></span>**[6.3. c\\_init\\_client\\_hello](#page-32-0)**

<span id="page-32-1"></span>The c\_init\_client\_hello occurs when E requires CS to provide some information to complete the ClientHello. This occurs when the CS is generating the (EC)DHE private key as well as when CS protects the PSK and needs the binder key to generate the binders.

<span id="page-32-2"></span>The CInitClientHelloRequest and CInitClientHelloResponse are detailed below: [¶](#page-32-2)

<span id="page-32-3"></span>enum { sha256(0), sha384(1), sha512(2), ... (255) } TLSHash;

```
enum { external(0), resumption(1) } PSKType;
```
struct{

```
 uint16 identity_index;
   TLSHash tls_hash;
   PSKType psk_type<0..2^16-1>;
   opaque psk_bytes<0..2^16>;
}PSKIdentityMetadata
```

```
struct{
```

```
 uint32 session_id;
   Handshake handshake<0..2^32>; //RFC8446 section 4
   Freshness freshness;
   PSKMetadata psk_metadata_list<0..2^16>
   uint16 secret_request;
}CInitClientHelloRequest
```
struct{ uint32 session\_id Ephemeral ephemeral\_list<0..2^16-1> Secret binder\_key\_list<0..2^16-1>; Secret secret\_list<0..2^16-1>; }CInitClientHelloResponse

<span id="page-32-4"></span>E generates the ClientHello.random as described in If E requires CS to generate (EC)DHE private keys, E replaces the KeyShareEntry structure by the EmptyKeyShareEntry structure as described in [Section](#page-12-0) [4.4](#page-12-0)[.Section 4.5](#page-13-0).

<span id="page-32-5"></span>If PSK is proposed, E replaces the OfferedPsk structure by the OfferedPsksWithNoBinders defined [Section 4.2](#page-7-0). The structure contains the PSK identities the TLS client intend to propose the TLS server. These identities may combine a set of PSK protected by CS or not protected by CS. For each PSK not protected by CS, E generates a PSKIdentityMetadata structure. The PSKIdentityMetadata provides the

necessary element to instantiates a key schedule. In addition, it contains a identity\_index whic is the index of the PSKIdentity in the OfferedPsksWithNoBinders.identities This structure is then added to the psk\_metadata\_list, and structures MUST respect a strict identity\_index increasing order.

<span id="page-33-1"></span>Upon receiving a CInitClientHello, CS proceeds to the session\_id negotiation and provides its inbound session\_id as detailed in [Section 4.3](#page-11-0). CS takes the handshake message, update the ClientHello.random as described in [Section 4.4](#page-12-0). The CS extract the KeyShareClientHello.client\_shares. When an EmptyKeyShareClientHello structure is encountered, CS generates a corresponding private key and generates the corresponding KeyShareEntry. KeyShareEntry is returned via a EphemeralResponse with method set to 'cs\_generated'. When a KeyShareEntry is found, an EphemeralResponse with method set to 'e\_generated' is generated. As generated EphemeralResponse are returned as described in [Section 4.5](#page-13-0) in the ephemeral\_list. If CS is unable to generate an ephemeral of if the number of ephemeral values to generate is too high, a 'invalid\_ephemeral' error SHOULD be raised.

<span id="page-33-2"></span>If the handshake is 'psk\_proposed', CS computes the binder key associated to each PSK present in the OfferedPsks[identities]. The computation of the binder\_key only requires the knowledge of the PSK as described in [\[RFC8446](#page-38-0)] section 7.1. The computed binder\_keys are returned in the binder\_key\_list following the exact same order as the OfferedPsks[identities]. Once all binder\_keys have been generated, CS generates the binders, which requires a partial ClientHello and a binder\_key. The binders are integrated to the resulting ClientHello. [¶](#page-33-2)

<span id="page-33-3"></span>With the ClientHello, early secrets are generated and returned as described in [Section 4.1](#page-6-1).

<span id="page-33-4"></span>Note that the binder key MUST be part of the binder\_key\_list and MUST Be omitted in the secret\_list.

# <span id="page-33-0"></span>**[6.4. c\\_server\\_hello](#page-33-0)**

<span id="page-33-5"></span>This exchange follows the c\_init\_client\_hello exchange and the main purpose is the generation of the handshake secrets so E can decrypt the encrypted message sent by the TLS server. [¶](#page-33-5)

<span id="page-33-6"></span>The motivation for handling the decryption by E instead of the CS is to enable E to perform some checks and transformations over the encrypted message. The down side is that it introduces an additional exchange.

<span id="page-33-7"></span>The CServerHelloRequest and CServerHelloResponse structures are described below: [¶](#page-33-7)

<span id="page-34-1"></span>struct{ uint32 session\_id Handshake handshake<0..2^32> //RFC8446 section 4 Ephemeral ephemeral } CServerHelloRequest

## struct{

 uint32 session\_id Secret secret list<0..2^16-1>; } CServerHelloResponse

<span id="page-34-2"></span>Upon receiving the ServerHello, E checks if the TLS server authentication is only based on PSK without (EC)DHE. This is performed by checking the TLS handshake is psk\_proposed, psk\_agreed and not ks\_agreed. In that case, E sets the EphemeralRequest.method to 'no\_secret'. Otherwise, E evaluates the KeyShareEntry selected by the TLS server, that is the KeyShareServerHello.server\_share. If the corresponding (EC)DHE private key has been generated by E, E generates the shared key and provide it via an EphemeralRequest structure with a method set to 'e\_generated'. If the corresponding (EC)DHE private key has been generated by CS, E sends an EphemeralRequest with a method set to 'cs\_generated'. [¶](#page-34-2)

<span id="page-34-3"></span>Note that the handling enables the use of a combination of PSKs hosted by CS and PSK hosted by E. The implication of a PSK hosted by the CS requires a c\_init\_client\_hello exchange. However, the TLS server may select a PSK hosted by E. When in addition the authentication is using PSK without (EC)DHE or when the (EC)DHE has been generated by E, E is able to generate the handshake, the application and resumption secrets. The only remaining interaction between E and CS in the client authentication and these interactions happens during the c\_client\_finished. In this case E MUST directly perform a c\_client\_finished exchange. [¶](#page-34-3)

<span id="page-34-4"></span>Upon receiving an CServerHelloRequest, CS checks the method is aligned with the TLS handshake. When the TLS server is authenticated with a certificate, CS initiates the key schedule, otherwise CS continue with the key schedule initialized during the c\_init\_client\_hello and generates the handshake secrets.

<span id="page-34-5"></span>Upon receiving a CServerHelloResponse, E decrypt the encrypted messages and proceed to the generation of the application secrets via a c\_client\_finished exchange.

## <span id="page-34-0"></span>**[6.5. c\\_client\\_finished](#page-34-0)**

<span id="page-34-6"></span>The computation of the application and resumption secret are performed as described in [Section 6.1](#page-29-0). The only difference is that the key scheduler has already been initialized when it follows a c\_server\_hello exchange.

<span id="page-34-7"></span>The CClientFinishedRequest and CClientFinishedResponse are detailed below: [¶](#page-34-7)

```
struct{
     uint8 tag;
     uint32 session_id;
     Handshake handshake<0..2^32>; //RFC8446 section 4
     Cert server_certificate;
     Cert client_certificate
     uint16 secret_request;
}CClientFinishedRequest
```

```
struct{
     uint8 tag;
     uint32 session_id;
     Signature signature;
    Secret secret_list<0..2^16-1>;
}CClientFinishedResponse
```
<span id="page-35-2"></span>E performs a c\_client\_finished exchange either after a c\_server\_hello exchange or after a c\_init\_client\_hello exchange. As described in [Section 6.4](#page-33-0) E performs a c\_server\_hello to retrieve the handshake secrets necessary to decrypt the encrypted messages of the handshake.

<span id="page-35-3"></span>When E has access of the optional PSK and optional (EC)DHE values or these values are not needed, than E SHOULD compute the secret without any interactions with CS and interaction with CS are restricted to the generation of the signature. In any other cases, E is expected to request  $a_c$ ,  $a_s$  and potentially  $x$  and  $r$  secrets. Assuming PK is protected by the CS, E performs a c\_client\_finished either when the TLS server requests the TLS client to authenticate (with a CertificateRequest) or if the TLS client has enabled post handshake client authentication. In this case, CS MUST NOT regenerate resumption secret and MUST sets its last\_exchange to True unless post authentication is enabled. In this case handshake starts with a ServerHello message.

<span id="page-35-4"></span>Upon receiving a CClientFinishedRequest, CS generates the handshake context as in a c\_init\_client\_finished exchange (see [Section 6.1](#page-29-0)) and generates the signature. More specifically, it generates and insert the server and client Certificate from the server\_certificate and client\_certificate structures.

# <span id="page-35-0"></span>**[6.6. c\\_register\\_tickets](#page-35-0)**

<span id="page-35-5"></span>The c\_register\_ticket is only used when the TLS client intend to perform session resumption. The LURK client MAY provide one or multiple NewSessionTickets. These tickets will be helpful for the session resumption to bind the PSK value to some identities. As teh NewSessionTicket's identities may collide when being provided by multiple TLS servers, CS provides identities it manages to prevent such collisions (CPskID). One such CPskID is assigned to each ticket and is later used to designate that ticket (see [Section 6.3](#page-32-0)). When too many tickets are provided, CS SHOULD raise a too\_many\_identities error. [¶](#page-35-5)

```
struct {
   uint8 tag
   uint32 session_id
   NewSessionTicket ticket_list<0..2^16-1>; //RFC8446 section 4.6.1.
} CRegisterTicketsRequest;
```
struct { uint8 tag uint32 session\_id } CRegisterTicketsResponse;

# <span id="page-36-0"></span>**[7. Security Considerations](#page-36-0)**

<span id="page-36-2"></span>Security credentials as per say are the private key used to sign the CertificateVerify when ECDHE authentication is performed as well as the PSK when PSK or PSK-ECDHE authentication is used.

<span id="page-36-3"></span>The protection of these credentials means that someone gaining access to the CS MUST NOT be able to use that access from anything else than the authentication of an TLS being established. In other way, it MUST NOT leverage this for: \* any operations outside the scope of TLS session establishment. \* any operations on past established TLS sessions \* any operations on future TLS sessions \* any operations on establishing TLS sessions by another LURK client.

<span id="page-36-4"></span>CS outputs are limited to secrets as well as NewSessionTickets. The design of TLS 1.3 make these output of limited use outside the scope of TLS 1.3. Signature are signing data specific to TLS 1.3 that makes the signature facility of limited interest outside the scope of TLS 1.3. NewSessionTicket are only useful in a context of TLS 1.3 authentication.

<span id="page-36-5"></span>ECDHE and PSK-ECDHE provides perfect forward secrecy which prevents past session to be decrypted as long as the secret keys that generated teh ECDHE share secret are deleted after every TLS handshake. PSK authentication does not provide perfect forward secrecy and authentication relies on the PSK remaining sercet. The Cryptographic Service does not reveal the PSK and instead limits its disclosure to secrets that are generated from the PSK and hard to be reversed.

<span id="page-36-6"></span>Future session may be impacted if an attacker is able to authenticate a future session based on what it learns from a current session. ECDHE authentication relies on cryptographic signature and an ongoing TLS handshake. The robustness of the signature depends on the signature scheme and the unpredictability of the TLS Handshake. PSK authentication relies on not revealing the PSK. CS does not reveal the PSK. TLS 1.3 has been designed so secrets generated do not disclose the PSK as a result, secrets provided by the Cryptographic do not reveal the PSK. NewSessionTicket reveals the identity (ticket) of a PSK. NewSessionTickets.ticket are expected to be public data. It value is bound to the knowledge of the PSK. The Cryptographic does not output any material that could help generate a PSK - the PSK itself or the resumption\_master\_secret. In addition, the Cryptographic only generates NewSessionTickets for the LURK client that initiates the key schedule with CS with a specific way to

generate ctx\_id. This prevents the leak of NewSessionTickets to an attacker gaining access to a given CS.

<span id="page-37-8"></span>If an the attacker get the NewSessionTicket, as well as access to the CS of the TLS client it will be possible to proceed to the establishment of a TLS session based on the PSK. In this case, the CS cannot make the distinction between the legitimate TLS client and teh attacker. This corresponds to the case where the TLS client is corrupted.

<span id="page-37-9"></span>Note that when access to CS on the TLS server side, a similar attack may be performed. However the limitation to a single re-use of the NewSessionTicket prevents the TLS server to proceed to the authentication.

<span id="page-37-10"></span>Attacks related to other TLS sessions are hard by design of TLS 1.3 that ensure a close binding between the TLS Handshake and the generated secrets. In addition communications between the LURK client and the CS cannot be derived from an observed TLS handshake (freshness function). This makes attacks on other TLS sessions unlikely.

# <span id="page-37-0"></span>**[8. IANA Considerations](#page-37-0)**

<span id="page-37-1"></span>**[9. Acknowledgments](#page-37-1)**

## <span id="page-37-2"></span>**[10. References](#page-37-2)**

# <span id="page-37-3"></span>**[10.1. Normative References](#page-37-3)**

- <span id="page-37-4"></span>**[RFC2119]** Bradner, S., "Key words for use in RFCs to Indicate Requirement Levels", BCP 14, RFC 2119, DOI 10.17487/ RFC2119, March 1997, [<https://www.rfc-editor.org/info/](https://www.rfc-editor.org/info/rfc2119) [rfc2119](https://www.rfc-editor.org/info/rfc2119)>.
- <span id="page-37-6"></span>**[RFC7250]** Wouters, P., Ed., Tschofenig, H., Ed., Gilmore, J., Weiler, S., and T. Kivinen, "Using Raw Public Keys in Transport Layer Security (TLS) and Datagram Transport Layer Security (DTLS)", RFC 7250, DOI 10.17487/RFC7250, June 2014, [<https://www.rfc-editor.org/info/rfc7250](https://www.rfc-editor.org/info/rfc7250)>.
- <span id="page-37-5"></span>**[RFC8174]** Leiba, B., "Ambiguity of Uppercase vs Lowercase in RFC 2119 Key Words", BCP 14, RFC 8174, DOI 10.17487/RFC8174, May 2017, [<https://www.rfc-editor.org/info/rfc8174](https://www.rfc-editor.org/info/rfc8174)>.
- <span id="page-37-7"></span>**[RFC8445]** Keranen, A., Holmberg, C., and J. Rosenberg, "Interactive Connectivity Establishment (ICE): A Protocol for Network Address Translator (NAT) Traversal", RFC 8445, DOI

10.17487/RFC8445, July 2018, [<https://www.rfc-editor.org/](https://www.rfc-editor.org/info/rfc8445) [info/rfc8445](https://www.rfc-editor.org/info/rfc8445)>.

- <span id="page-38-0"></span>**[RFC8446]** Rescorla, E., "The Transport Layer Security (TLS) Protocol Version 1.3", RFC 8446, DOI 10.17487/RFC8446, August 2018, [<https://www.rfc-editor.org/info/rfc8446](https://www.rfc-editor.org/info/rfc8446)>.
- <span id="page-38-6"></span>**[RFC8448]** Thomson, M., "Example Handshake Traces for TLS 1.3", RFC 8448, DOI 10.17487/RFC8448, January 2019, [<https://](https://www.rfc-editor.org/info/rfc8448) [www.rfc-editor.org/info/rfc8448](https://www.rfc-editor.org/info/rfc8448)>.
- <span id="page-38-8"></span>**[RFC8466]** Wen, B., Fioccola, G., Ed., Xie, C., and L. Jalil, "A YANG Data Model for Layer 2 Virtual Private Network (L2VPN) Service Delivery", RFC 8466, DOI 10.17487/RFC8466, October 2018, [<https://www.rfc-editor.org/info/rfc8466](https://www.rfc-editor.org/info/rfc8466)>.
- <span id="page-38-7"></span>**[RFC8879]** Ghedini, A. and V. Vasiliev, "TLS Certificate Compression", RFC 8879, DOI 10.17487/RFC8879, December 2020, [<https://www.rfc-editor.org/info/rfc8879](https://www.rfc-editor.org/info/rfc8879)>.

# <span id="page-38-1"></span>**[10.2. Informative References](#page-38-1)**

- <span id="page-38-4"></span>**[I-D.mglt-lurk-lurk]** Migault, D., "LURK Protocol version 1", Work in Progress, Internet-Draft, draft-mglt-lurk-lurk-01, 26 July 2021, [<https://www.ietf.org/archive/id/draft-mglt-lurk](https://www.ietf.org/archive/id/draft-mglt-lurk-lurk-01.txt)[lurk-01.txt](https://www.ietf.org/archive/id/draft-mglt-lurk-lurk-01.txt)>.
- <span id="page-38-5"></span>**[I-D.mglt-lurk-tls12]** Migault, D. and I. Boureanu, "LURK Extension version 1 for (D)TLS 1.2 Authentication", Work in Progress, Internet-Draft, draft-mglt-lurk-tls12-05, 26 July 2021, [<https://www.ietf.org/archive/id/draft-mglt](https://www.ietf.org/archive/id/draft-mglt-lurk-tls12-05.txt)[lurk-tls12-05.txt](https://www.ietf.org/archive/id/draft-mglt-lurk-tls12-05.txt)>.

#### <span id="page-38-2"></span>**[Appendix A. Annex](#page-38-2)**

# <span id="page-38-3"></span>**[A.1. TLS server ECDHE \(no session resumption\)](#page-38-3)**

<span id="page-38-9"></span>This section illustrates the most common exchange of a TLS client authenticates a TLS server with it certificate (ECDHE) without session resumption.

<span id="page-38-10"></span>The TLS handshake is depicted below from {!RFC8446}}. For clarity as ECDHE authentication is performed, PSK related extensions ( psk\_key\_exchange\_modes, pre\_shared\_key ) have been omitted. In addition, as the TLS client is not authenticated, CertificateRequest sent by the TLS server as well as Certificate and CertificateVerify sent by the TLS client have been removed. [¶](#page-38-10)

<span id="page-39-1"></span>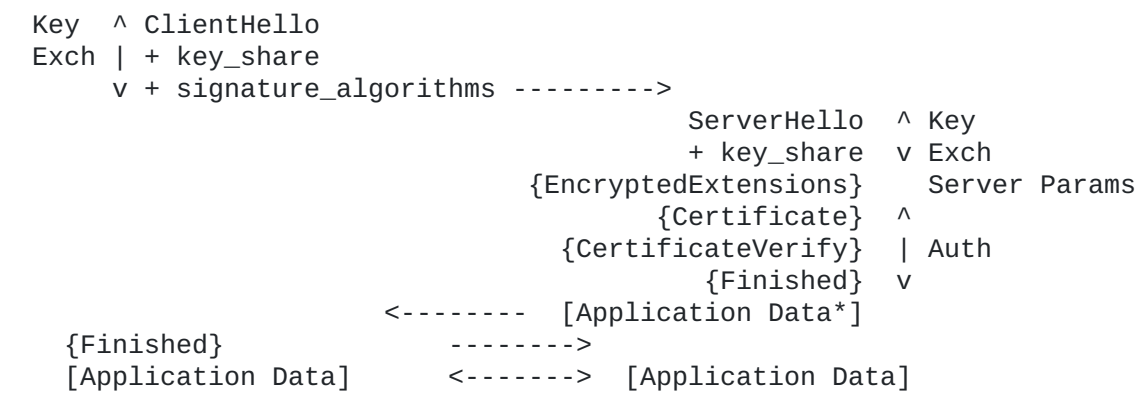

<span id="page-39-2"></span>The TLS server interacts with CS with a s\_init\_cert\_verify exchange in order to respond to the ClientHello.

<span id="page-39-3"></span>Since there is no session resumption, the request indicates with the tag set to last\_exchange that no subsequent messages are expected. As a result, no session\_id is provided. The freshness function is set to sha256, the handshake is constituted with the appropriated messages with a modified server\_random to provide PFS. The Certificate message is also omitted from the handshake and is instead provided in the certificate structure using a finger\_print. The requested secrets are handshake and application secrets, that is h\_s, h\_c, a\_s, and a\_c. The signature scheme is ed25519. With authentication based on certificates, there are two ways to generate the shared secrets that is used as an input to the derive the secrets. The ECDHE private key and shared secret may be generated by CS as described in {sec:ex:srv:cs\_generated}. On the other hand the ECDHE private key and shared secret may be generated by the TLS server as described in {tls\_server\_generated} [¶](#page-39-3)

# <span id="page-39-0"></span>**[A.1.1. ecdhe generated on CS](#page-39-0)**

<span id="page-39-4"></span>When the (EC)DHE private key and shared secrets are generated by the CS, the LURK client set the method to cs\_generated. The (EC)DHE group x25519 is specified in the handshake in the key\_share extension. In return CS provides the LURK client the public key so the TLS server can send the ServerHello to the TLS client.

<span id="page-39-5"></span>In this scenario, CS is the only entity that knows the private ECDHE key and the shared secret, and only CS is able to compute the secrets. CS indicates the exchange is final by setting the tag to last\_exchange, returns the x25519 public key that will be included in the ServerHello key\_share extension, the signature sig that will be returned in the CertificateVerify message as well as the secrets that will be used to derive the appropriated keys. [¶](#page-39-5)

```
TLS server
LURK client Cryptographic Service
   SInitCertVerifyRequest
    tag=last exchange --------->
    freshness = sha256 ephemeral
       method = cs_generated
     handshake = handshake (x25519)
    certificate = finger print
    secret_request = h_s, h_c, a_s, and a_csig_algo = ed25519 SInitCertVerifyResponse
                                         tag=last_exchange
                                         ephemeral
key and the state of the state of the state of the state of the state of the state of the state of the state o
                                             group = x25519, key_exchange = public_key
                                         secret_list
                                        signature = sig <---------
```
## <span id="page-40-0"></span>**[A.1.2. ecdhe generated by the TLS server](#page-40-0)**

<span id="page-40-2"></span>When the (EC)DHE private keys and the shared secrets are generated by the TLS server, the LURK client provides the shared secret to CS as only the shared secret is necessary to generated the signature. This is indicated by the method set to e\_generated. No (EC)DHE values are returned by CS as these have already been generated by the TLS server. However, the TLS server has all the necessary material to generate the secrets and the only information that CS owns and that is not known to et TLS server is the private key (associated to the certificate) used to generate the signature. This means that is session resumption were allowed, since it is based on PSK authentication derived from the resumption secret, these sessions could be authenticated by the TLS server without any implication from the CS.

<span id="page-40-3"></span>In this scenario, CS is the only entity that knows the private ECDHE key. Only CS is able to generate the signature. Both CS and the TLS server are able to compute all secrets. CS indicates the exchange is final by setting the tag to last\_exchange, returns the signature sig that will be returned in the CertificateVerify message as well as when requested - the secrets that will be used to derive the appropriated keys. [¶](#page-40-3)

```
TLS server
LURK client Cryptographic Service
  SInitCertVerifyRequest
    tag.last_exchange=True -------->
    freshness = sha256
    ephemeral
      method = e_generated
      key
       qroup = x25519 shared_secret = shared_secret
   handshake = handshake
    certificate = finger_print
   secret_request = h_s, h_c, a_s, and a_csig_algo = ed25519 SInitCertVerifyResponse
                                    tag.last_exchange=True
                                    secret_list
                                   signature = sig <---------
```
# <span id="page-41-0"></span>**[A.2. TLS server ECDHE \( with session resumption \)](#page-41-0)**

<span id="page-41-2"></span>When the TLS client is enabling session resumption, the TLS server is expected to generate some tickets that will be later used for later sessions. The generation of the tickets is based on the resumption\_master\_secret. To ensure protection of the authentication credential used for the session resumption, CS necessarily must have generated the (EC)DHE keys and must not have provided the resumption\_master\_secret. In either other cases, the TLS client is able to compute the resumption\_master\_secret and so session resumption is out of control of the CS. As a result, CS sort of achieves a delegation to the TLS server.

<span id="page-41-3"></span>In the remaining of this section, we consider the session resumption is performed by the CS.

<span id="page-41-4"></span>ECDHE authentication is performed with CS generating the private part of the (EC)DHE as described in {sec:ex:srv:cs\_generated}. However, additional s\_new\_ticket exchanges are needed so the TLS server provides sufficient material to generate the tickets by CS and retrieves the generated tickets by the CS. As result, the main difference with the scenario described in {sec:ex:srv:cs generated} is that tag carries a session\_id to identify the session between the TLS server and the CS. [¶](#page-41-4)

```
TLS server
LURK client Cryptographic Service
   SInitCertVerifyRequest
     tag.last_exchange=False
     session_id = session_id_tls_server -------->
    freshness = sha256 ephemeral
       method = cs_generated
    handshake = handshake (x25519) certificate = finger_print
    secret_request = h_s, h_c, a_s, a_csig\_algo = ed25519 SInitCertVerifyResponse
                                          tag.last_exchange=False
                                         session_id = session_id_cs
                                          ephemeral
key and the state of the state of the state of the state of the state of the state of the state of the state o
                                             group = x25519, key_exchange = public_key
                                         secret_list
                                         signature = sig
                                 <---------
```
<span id="page-42-1"></span>To enable session resumption, the TLS server needs to send NewSessionTickets to the TLS client. This exchange is taken from [\[RFC8446](#page-38-0)] and represented below: ~~~ TLS client TLS Server <----- [NewSessionTicket] ~~~ [¶](#page-42-1)

<span id="page-42-2"></span>The TLS server requests NewSessionTicket to CS by sending a SNewTicketRequest. The tag.last\_exchange set to False indicates to CS the TLS server is willing to request NewSessionTickets multiple times. The session\_id is set to the value provided previously by the CS. This session\_id will be used to associate the SNewTicketRequest to the specific context of teh TLS handshake. handshake is the remaining handshake necessary to generate the secrets. In some cases, when the TLS client is authenticated, the TLS handshake contains a Certificate message that is carried in the certificate structure as opposed as to the handshake structure. In our current case, the TLS client is not authenticated, so the certificate\_type is set to 'empty'. ticket\_nbr is an indication of the number of requested NewSessionTicket, and secret\_list indicates the requested secrets. In our case the resumption master secret (r) will remain in CS and will be anyway ignored by the CS, so the secret\_request has its r bit unset.

<span id="page-42-3"></span>As depicted below, CS provides a list of tickets that could be later used in order to authenticate the TLS server using PSK or PSK-ECDHE authentication as describe din {sec:ex:srv:server-psk}. [¶](#page-42-3)

<span id="page-43-1"></span>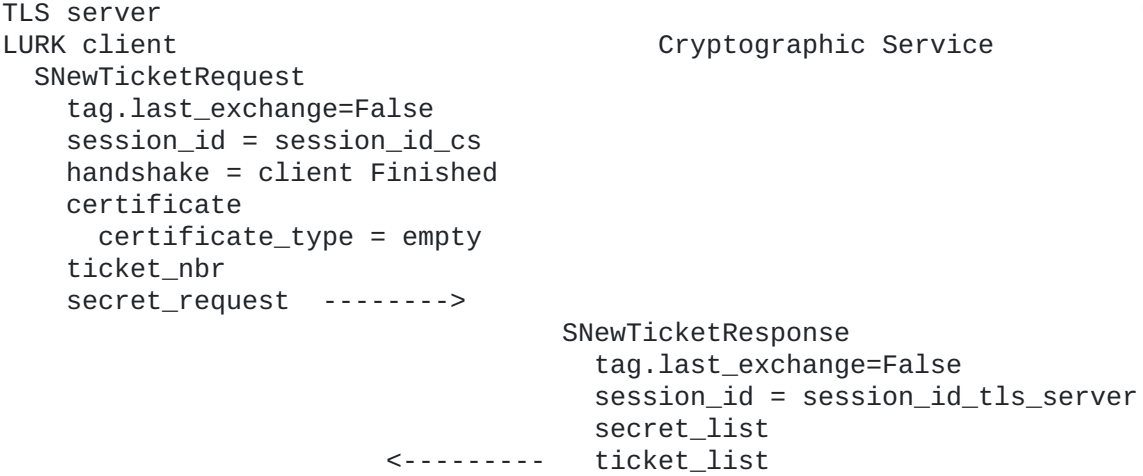

#### <span id="page-43-0"></span>**[A.3. TLS server PSK / PSK-ECDHE](#page-43-0)**

<span id="page-43-2"></span>PSK/PSK-ECDHE authentication is the method used for session resumption but can also be used outside the scope of session resumption. In both cases, the PSK is hosted by the CS.

<span id="page-43-3"></span>The PSK authentication can be illustrated by the exchange below:

<span id="page-43-4"></span>TLS client TLS Server ClientHello + key\_share + psk\_key\_exchange\_mode + pre\_shared\_key --------> ServerHello + pre\_shared\_key + key\_share {EncryptedExtensions} {Finished}  $[Application Data*]$ 

<span id="page-43-5"></span>The TLS client may propose to the TLS server multiple PSKs.

<span id="page-43-6"></span>Each of these PSKs is associated a PskBindersEntry defined in [\[RFC8446](#page-38-0)] section 4.2.11.2. PskBindersEntry is computed similarly to the Finished message using the binder\_key and the partial ClientHello. The TLS server is expected to pick a single PSK and validate the binder. In case the binder does not validate the TLS Handshake is aborted. As a result, only one binder\_key is expected to be requested by the TLS server as opposed to the TLS client. In this example we assume the psk\_key\_exchange\_mode indicated by the TLS client supports PSK-ECDHE as well as PSK authentication. The presence of a pre\_shared\_key and a key\_share extension in the ServerHello indicates that PSK-ECDHE has been selected.

<span id="page-43-7"></span>While the TLS handshake is performed in one round trip, the TLS server and CS have 2 LURK exchanges. These exchanges are consecutive and performed in the scope of a LURK session. A first exchange (s\_init\_early\_secret) validates the ClientHello receives by the TLS server and existence of the selected PSK (by the TLS server) is actually hosted by the CS. Once the s\_init\_early\_secret exchange succeeds, the TLS server starts building the ServerHello and requests the necessary parameters derived by CS to complete the ServerHello with a second exchange (s\_init\_hand\_and\_apps).

<span id="page-44-0"></span>The TLS server is expected to select a PSK, check the associated binder and proceed further. If the binder fails, it is not expected to proceed to another PSK, as a result, the TLS server is expected to initiates a single LURK session. [¶](#page-44-0)

<span id="page-44-1"></span>The SInitEarlySecretRequest structure provides the session\_id that will be used later by the TLS server to identify the session with future inbound responses from CS (session\_id\_server). The freshness function (sha256) is used to implement PFS together with the ClientHello.random. selected\_identity indicates the PSK chosen by the TLS server among those proposed by the TLS client in its ClientHello. The secrets requested by the TLS server are indicated in secret\_request. This example shows only the binder\_key, but other early secrets may be requests as well.

<span id="page-44-2"></span>CS responds with a SInitEarlySecretResponse that contains the session\_id\_cs used later to identify the incoming packets associated to the LURK session and the binder\_key.

<span id="page-44-3"></span>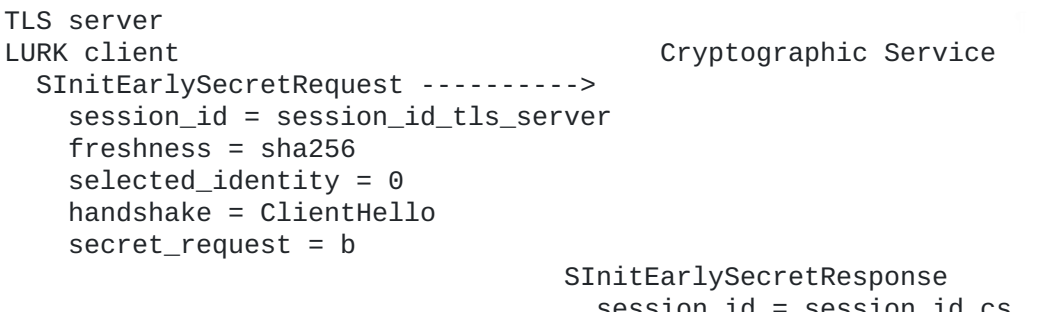

 $session_id = session_id_c$ s <--------- secret\_list = binder\_key

<span id="page-44-5"></span><span id="page-44-4"></span>To complete to the ServerHello exchange, the TLS server needs the handshake and application secrets. These secrets are requested via an s\_hand\_and\_app\_secret LURK exchange. [¶](#page-44-4)

The SHandAndAppSecretRequest structure carries a tag with its last\_exchange set to False to indicate the willingness of the TLS server to keep the session open and proceed to further LURK exchanges. In our case, this could mean the TLS server expects to request additional tickets. The session\_id is set to session\_id\_cs, the value provided by the CS. ephemeral is in our case set the method to cs\_generated as described in [Appendix A.1](#page-38-3). The method (x25519) to generate the (EC)DHE is indicated in the handshake. The necessary handshake to derive the handshake and application secrets, as well the requested secrets are indicated in the secret\_request structure. [¶](#page-44-5) With a second exchange (s\_init\_hand\_angs).<br>
The TLS server is expected to select a PSK, check<br>
binder and proceed further D. If the binder falls<br>
binder and proceed further D. If the binder falls<br>
inditines a single LURK s

<span id="page-44-6"></span>CS sets its tag.last\_exchange to True to indicate the session will be closed after this exchange. This also means that no ticket will be provided by the CS. CS returns the (EC)DHE public key as well as requested secrets in a SHandAndAppResponse structure similarly to

```
TLS server
LURK client Cryptographic Service
   SHandshakeAndAppRequest
     tag.last_exchange = False
     session_id = session_id_cs
     ephemeral
       method = cs_generated
     handshake = ServerHello(x25519) ... EncryptedExtensions
    secret_request = h_c, h_s, a_c, a_s SHandAndAppResponse
                                         tag.last_exchange = True
                                         session_id = session_id_tls_server
                                         ephemeral
key and the state of the state of the state of the state of the state of the state of the state of the state o
                                             group = x25519,key\_exchange = public\_key <--------- secret_list
```
# <span id="page-45-0"></span>**[A.4. TLS client unauthenticated ECDHE](#page-45-0)**

<span id="page-45-2"></span>This section details the case where a TLS client establishes a TLS session authenticating the TLS server using ECDHE. The TLS client interacts with CS in order to generate the (EC)DHE private part. While this section does not illustrates session resumption, the TLS client is configured to proceed to session resumption which will be described with further details in [Appendix A.5](#page-48-0).

<span id="page-45-3"></span>The TLS handshake described in [\[RFC8446](#page-38-0)] is depicted below. In this example, the TLS client proposes a key\_share extension to agree on a (EC)DHE shared secret, but does not propose any PSK.

<span id="page-45-4"></span>TLS client TLS Server

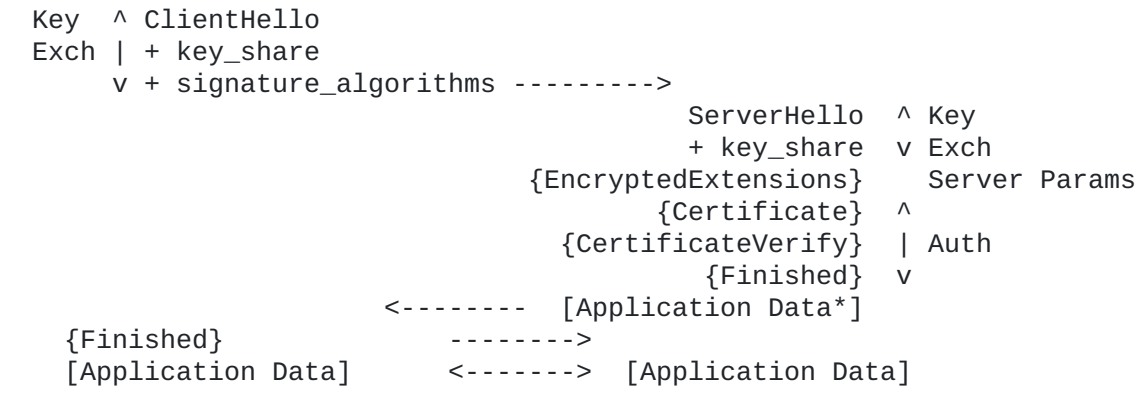

<span id="page-45-5"></span>If the TLS client generates the (EC)DHE private key, no interaction with CS is needed as it will have the default PSK value as well as the (EC)DHE shared secrets necessary to proceed to the key schedule described in section 7.1 of  $[REC8446]$ .

<span id="page-45-6"></span>In this example, the TLS client requests CS via a c\_init\_client\_hello to generate the (EC)DHE private key and provide back the public part that will be placed into the key\_share extension before being sent to the TLS server.

```
Like in any init methods, the TLS client indicates with
   session_id_tls_client the idnetifier of the session that is being
   assigned by the TLS client for future inbound LURK message responses
   sent by the CS. Similarly, CS advertises its session_id_cs. freshness
   is set to sha256, and the ClientHello.random is generated as
   described in Section 4.4. handshake contains the ClientHello message
   to which the key_exchange of the KeyShareentries has been stripped
   off without changing the other fields. As PSK are not involved, no
   early secrets are involved and c_psk_list and secret_request are
   empty.
   CS provides the KeyShareEntries. The TLS client is able to build the
   ClientHello to the TLS server with ClientHello.random and by placing
   the KeyShareEntries.
¶
TLS client
LURK client Cryptographic Service
   CInitClientHello
     session_id = session_id_tls_client
    freshness = sha256 ephemeral
      method = cs\_generatedhandshake = ClientHello(x25519, x488, ... )c_psk_id_list = \lceil]
    secret_request = [] ------>
                                       CInitClientHello
                                         session_id=session_id_cs
                                          ephemeral_list
key and the state of the state of the state of the state of the state of the state of the state of the state o
                                             group = x25519,
                                             key exchange = public key
                                           method = cs_generated
key and the state of the state of the state of the state of the state of the state of the state of the state o
                                             group = x488,
                                              key_exchange = public_key
                                         secret_list=[]
```
<span id="page-46-3"></span>Upon receiving the response from the TLS server, responds with a ServerHello followed by additional encrypted messages.

<span id="page-46-4"></span>The TLS client needs the handshake secrets to decrypt these encrypted messages and send back the client Finished message. In addition, the TLS client requests the application secrets to encrypt and decrypt the TLS session. The secrets are requested via a c\_hand\_and\_app\_secret.

<span id="page-46-5"></span>We assume the TLS client supports session resumption so, the tag.last\_exchange is unset. The session\_id takes the value advertises by each party during the previous c\_init\_client\_hello exchange. Since CS already has the (EC)DHE private keys, it will be able to derive the (EC)DHE shared secret and no information needs to be provided by the TLS client. As a result, method is set to no\_secret. The handshake is composed of the messages sent by the TLS server. As the TLS client does not have yet the messages are not decrypted, and are provided encrypted. The requested secrets are the handshake and application secrets. [¶](#page-46-5)

<span id="page-47-0"></span>CS generates the handshake secrets and the associated key to decrypt the encrypted messages. As no CertificateRequest has been found, CS does not compute the signature that would authenticate the TLS client. In this section, we assume CS is ready to accept further exchanges, and in our case the c\_register\_tickets exchange to enable session resumption. Since session resumption is enabled, CS computes the Finished message to generate the resumption\_master\_secret. [¶](#page-47-0)

<span id="page-47-1"></span>CS returns the response by unsetting the tag.last exchange and cert\_request. The ephemeral is an empty list and secret\_request returns the requested secrets. [¶](#page-47-1)

<span id="page-47-2"></span>TLS client LURK client Cryptographic Service CHandAndAppSecretRequest tag.last\_exchange=False session\_id=session\_id\_cs ephemeral method = no\_secret handshake = ServerHello, {EncryptedExtensions}...,{Finished}.  $secret_request = h_c, h_s, a_c, a_s$  CHandAndAppSecretResponse tag and the control of the control of the control of the control of the control of the control of the control o last\_exchange=False cert\_request=False session\_id=session\_id\_tls\_clt  $e$ phemeral\_list =  $[$ ] secret\_request =  $h_s$ ,  $h_c$ ,  $a_s$ , and

<span id="page-47-3"></span>Upon reception of the response, the TLS client generates the necessary keys to decrypt and encrypt the handshake message and terminates the TLS handshake. The TLS client is also able to decrypt and encrypt application traffic. [¶](#page-47-3)

<span id="page-47-4"></span>In this section, we assume that after some time, the TLS client receives a NewSessionTicket from the TLS server. The TLS client will then transmit the NewSessionTicket to CS so that it can generate the associated PSK that will be used for the authentication.

<span id="page-47-5"></span>As multiple NewSessionTickets may be sent, in this example, both TLS client and CS enable further additional registrations by unsetting tag.last\_exchange. For each registered NewSessionTicket, CS returns c\_spk\_id that will use for further references. The c\_spk\_ids are managed by CS which can ensure the uniqueness of these references as opposed to using the ticket field that is assigned by the TLS server. [¶](#page-47-5)

<span id="page-47-6"></span>[Appendix A.5](#page-48-0) illustrates how session resumption is performed using PSK / PSK-ECDHE authentication.

```
TLS client
LURK client Cryptographic Service
  RegisterTicketsRequest
     tag.last_exchange=False
     session_id=session_id_cs
     ticket_list = [NewSessionTicket]
                ---------------->
                                  RegisterTicketsResponse
                                    last_exchange=False
                                    session_id=session_id_tls_clt
                          \leftarrow------- c_spk_id_list = [nst_id]
```
# <span id="page-48-0"></span>**[A.5. TLS client unauthenticated PSK / PSK-ECDHE](#page-48-0)**

<span id="page-48-2"></span>This section describes the intercation between a TLS client and a CS for a PSK-ECDHE TLS handshake. [Appendix A.4](#page-45-0) shows how the PSK may be provisioned during a ECDHE TLS handshake. The scenario described in this section presents a number of similarities to the one described in [Appendix A.4](#page-45-0). As such, we expect the reader to be familiar with [Appendix A.4](#page-45-0) and will highlight the differences with [Appendix A.4](#page-45-0) to avoid to repeat the description.

<span id="page-48-3"></span>In this section, the PSK is protected by the CS, but the (EC)DHE private keys are generated by the TLS client and as such are considered as unprotected. As the (EC)DHE secret are generated by the TLS client, the method is set to no\_secret, and the key\_share extension is fully provided in the ClientHello. However, the ClientHello do not carry the PreSharedKeyExtension. Instead, this extension is built from the NewSessionTicket identifier nst\_id provided in our case from a previous c\_register\_ticktes exchange (see [Appendix A.4](#page-45-0) }. The TLS client requests the binder\_key associated to nst\_id in order to be able to complete the binders.

<span id="page-48-4"></span>Upon receiving the message, the CS, computes the binder\_keys, complete the ClientHello in order to synchronize its TLS handshake with the TLS client (and the TLS server). As CS does not generate any (EC)DHE, the ephemeral\_list is empty.

```
TLS client
LURK client Cryptographic Service
  CInitClientHello
     session_id = session_id_tls_client
   freshness = sha256 ephemeral
     method = no\_secret handshake = ClientHello without PreSharedKeyExtension
    c_psk_id_list = [nst_id]secret\_request = [b] ------>
                                  CInitClientHello
                                    session_id=session_id_cs
                                   ephemeral_list = \lceil \rceil secret_list=[binder_key]
```
<span id="page-48-6"></span>When the TLS client receives the responses from the TLS server, the handshake and application secrets are requested with a c\_hand\_and\_app similarly to [Appendix A.4](#page-45-0). The only difference here is that (EC)DHE

<span id="page-49-2"></span>have been generated by the TLS client and the shared secret needs to be provided to CS as described below: [¶](#page-48-6) TLS client LURK client Cryptographic Service CHandAndAppSecretRequest tag.last\_exchange=False session\_id=session\_id\_cs ephemeral method = e\_generated shared\_secret handshake = ServerHello, {EncryptedExtensions}...,{Finished}.  $secret_request = h_c, h_s, a_c, a_s$  CHandAndAppSecretResponse tag and the control of the control of the control of the control of the control of the control of the control o last\_exchange=False cert\_request=False session\_id=session\_id\_tls\_clt

<span id="page-49-3"></span>Upon receiving the response, the TLS client proceeds similarly to the TLS client described in [Appendix A.4](#page-45-0).

ephemeral\_list = []

secret\_request =  $h_s$ ,  $h_c$ ,  $a_s$ , and

# <span id="page-49-0"></span>**[A.6. TLS client authenticated ECDHE](#page-49-0)**

<span id="page-49-4"></span>This section provides scenarios when the TLS client is authenticated during the TLS handshake. Post handshake authentication is detailed in [Appendix A.7](#page-51-0) [¶](#page-49-4)

# <span id="page-49-1"></span>**[A.6.1. \(EC\)DHE or Proposed PSK protected by the CS](#page-49-1)**

<span id="page-49-5"></span>When the (EC)DHE part have been generated by the CS, or the proposed PSK are protected by the CS, the TLS client sends a ClientHello after a c\_client\_hello exchange with CS (see [Appendix A.5](#page-48-0) or [Appendix A.4](#page-45-0)). The request for TLS client authentication is indicated by a encrypted CertificateRequest sent by the TLS server as indicated below:

<span id="page-49-6"></span>TLS client TLS Server

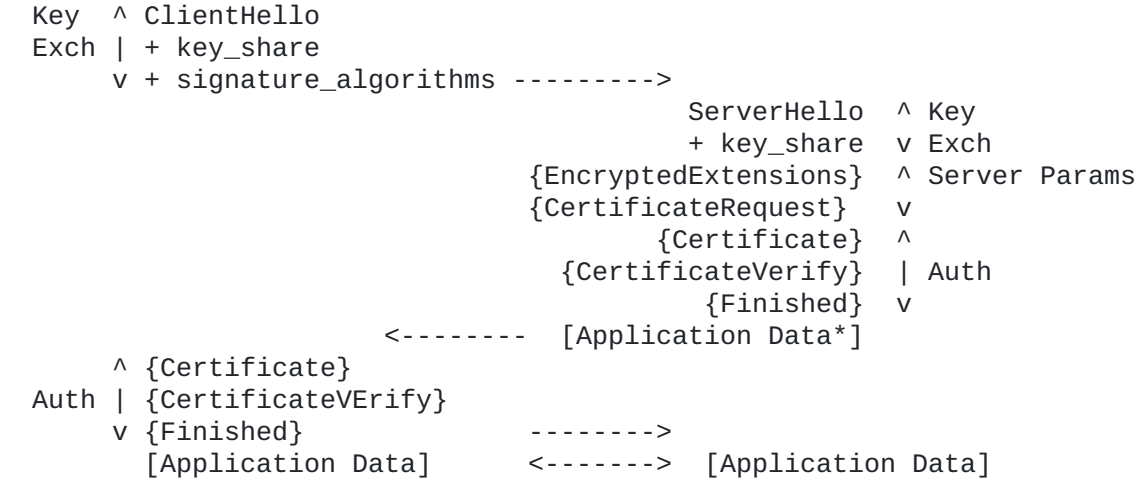

```
The TLS client is unaware of the presence of the CertifcateRequest
   until it has decrypted the message with a key derived from the
   handshake secrets. As a result, the TLS client initiates a
   c_hand_an_app_secret exchange as described in Appendix A.5 or 
   Appendix A.4.
   CS proceeds as described in Appendix A.5 or Appendix A.4. However,
   after the messages have been decrypted, CS proceeds to the generation
   of the signature and returns the necessary information to build the
   CertificateVerify. CS indicates their presence by setting
   tag.cert_request and returns the certificate, the sig_algo and sig as
   described below:
¶
TLS client
LURK client Cryptographic Service
   CHandAndAppSecretRequest
     tag.last_exchange=False
     session_id=session_id_cs
     ephemeral
      method = e_{general} shared_secret
     handshake = ServerHello, {EncryptedExtensions}...,{Finished}.
    secret_request = h_c, h_s, a_c, a_s CHandAndAppSecretResponse
tag and the control of the control of the control of the control of the control of the control of the control o
                                            last_exchange=False
                                            cert_request=True
                                         session_id=session_id_tls_clt
                                         ephemeral_list = []
                                        secret_request = h_s, h_c, a_s, and certificate
                                            certificate_type = finger_print
                                        sig_algo = ed25519signation of the control of the state of the state of the state of the state of the state of the state of the
```
<span id="page-50-4"></span>Note that in the example above, (EC)DHE have not been generated by the CS, but the c\_client\_hello was motivated to propose a protected PSK. As the PSK has not been agreed for authentication by the TLS server, the TLS session does not provide PFS and the protection is similar as the one described in {sec:ex:clt:auth:ecdhe-certverify}, where the TLS client would have proposed directly ECDHE with (EC)DHE generated by the TLS client.

#### <span id="page-50-0"></span>**[A.6.2. \(EC\)DHE provided by the TLS client](#page-50-0)**

<span id="page-50-5"></span>This section considers a TLS client that proposes to authenticate the TLS server using ECDHE with (EC)DHE private parts being generated by the TLS client.

<span id="page-50-6"></span>The TLS client does not need to interact with CS to build its ClientHello. Similarly, as the (EC)DHE private part have been generated by the TLS client, the TLS client is able to perform the key schedule and derive the necessary keys to decrypt the encrypted response from the TLS server. Upon receiving a CertificateRequest, the TLS client requests CS to generate the signature needed to send the CertificateVerify. The exchange is very similar as the one s\_init\_cert\_verify (see [Appendix A.1.2](#page-40-0)). As the (EC)DHE shared secret

<span id="page-51-2"></span>is generated by the TLS client, the method is necessarily set to e\_generated. The handshake is set to the ClientHello ... server Finished, and the certificate carries the reference to the TLS client certificate, so CS picks the appropriated private key. sig\_algo designates the signature algorithm. [¶](#page-50-6) TLS server LURK client Cryptographic Service CInitClientFinishedRequest tag.last\_exchange=True --------> freshness =  $sha256$  ephemeral method = e\_generated key  $group = x25519$  shared\_secret = shared\_secret handshake = hanshake certificate certificate\_type = finger\_print  $sig_algo = ed25519$  CInitClientFinishedResponse tag.last\_exchange=True  $signature = sig$ <---------

# <span id="page-51-0"></span>**[A.7. TLS client authenticated - post handshake authentication](#page-51-0)**

<span id="page-51-3"></span>Post handshake authentication may be requested at any time after the TLS handshake is completed as long as the TLS client has indicated its support with a post\_handshake\_authentication extension.

<span id="page-51-4"></span>If the establishment of the TLS session did not required any interactions with the CS, post handshake authentication is performed with a c\_init\_post\_hand\_auth exchange as described in [Appendix A.7.1](#page-51-1). When the TLS handshake already required some interactions with CS the post handshake authentication is performed using a c\_post\_hand\_auth described in {sec:ex:clt:auth:post\_continued}.

<span id="page-51-5"></span>In some cases, both c\_init\_post\_hand\_auth and c\_post\_hand\_auth can be used. When this is possible, c\_post\_hand\_auth is preferred as the handshake context is already being provisioned in the CS. On the other hand, when the shared secret is only known to the CS, c\_init\_post\_hand\_auth cannot be used instead.

# <span id="page-51-1"></span>**[A.7.1. Initial Post Handshake Authentication](#page-51-1)**

<span id="page-51-6"></span>This situation describes the case where the TLS client has performed the TLS handshake without interacting with the CS. As a result, if involved PSK, (EC)DHE shared secrets are unprotected and hosted by the TLS client. Upon receiving a CertificateRequest, the TLS client sends session\_id and freshness to initiate the LURK session. tag.last\_exchange is set in order to accept future post handshake authentication request. method is set to secret\_provide as CS is unable to generate the (EC)DHE shared secret. handshake is set to the full handshake including the just received CertificateRequest message. The certificate represents the TLS client certificate to

determine the private key involved in computing the signature. sig\_algo specifies the signature algorithm.

```
TLS server
LURK client Cryptographic Service
  CInitPostHandAuthRequest
    tag.last_exchange = False
    session_id = session_id_tls_client
   freshness = sha256 ephemeral
      method = e_generated
    handshake = ClientHello ... client Finished CertificateRequest
    certificate
      certificate_type = finger_print
     sig_algo ---------------->
                                  CInitPostHandAuthResponse
                                    tag.last_exchange = False
                                    session_id = session_id_cs
                   <-------------- signature = sig
```
# <span id="page-52-0"></span>**[A.7.2. Post Handshake Authentication](#page-52-0)**

<span id="page-52-3"></span>In this scenario, the post authentication is performed while a LURK session has already been set. Upon receiving the CertificateRequest, the TLS client proceeds similarly to the initial post handshake authentication as described in As a result, the exchange is illustrated below[:Appendix A.7.1](#page-51-1) except that the LURK session does not need to be initiated, the shared secret is already known to CS and the handshake is only constituted of the remaining CertificateRequest message. [¶](#page-52-3)

<span id="page-52-4"></span>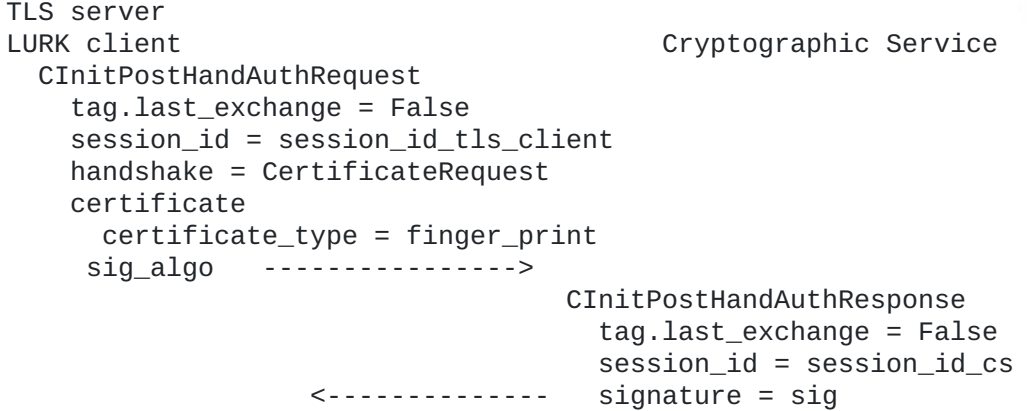

# <span id="page-52-1"></span>**[Author's Address](#page-52-1)**

Daniel Migault Ericsson 8275 Trans Canada Route Saint Laurent, QC 4S 0B6 Canada

Email: [daniel.migault@ericsson.com](mailto:daniel.migault@ericsson.com)